oos.:</ /y

aaaaaaaaaaa

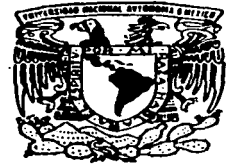

# UNIVERSIDAD NACIONAL AUTONOMA DE MEXICO

FACULTAD DE QUIMICA

# SIMULACION ATOMISTICA DE LAINO<sub>3</sub>

<sup>T</sup><sup>E</sup>s 1 s QUE PARA OBTENER EL TITULO DE: INGENIERO QUIMICO ALEJANDRO ROMAN/ARROYO LANDEROS

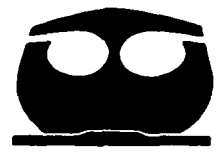

,,,,,,,,,,,,,,,,,,,,,,,,,,,,,,,,,,,

MEXICO D.F. EXAMENES PROFESIONALES **1** 2003.

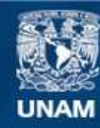

Universidad Nacional Autónoma de México

**UNAM – Dirección General de Bibliotecas Tesis Digitales Restricciones de uso**

# **DERECHOS RESERVADOS © PROHIBIDA SU REPRODUCCIÓN TOTAL O PARCIAL**

Todo el material contenido en esta tesis esta protegido por la Ley Federal del Derecho de Autor (LFDA) de los Estados Unidos Mexicanos (México).

**Biblioteca Central** 

Dirección General de Bibliotecas de la UNAM

El uso de imágenes, fragmentos de videos, y demás material que sea objeto de protección de los derechos de autor, será exclusivamente para fines educativos e informativos y deberá citar la fuente donde la obtuvo mencionando el autor o autores. Cualquier uso distinto como el lucro, reproducción, edición o modificación, será perseguido y sancionado por el respectivo titular de los Derechos de Autor.

# *Jurado asignado:*

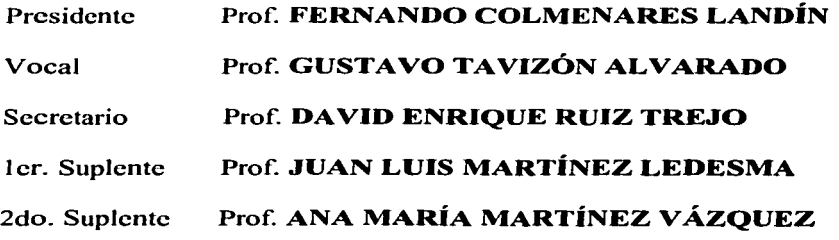

SITIO: Laboratorio B103, Química Física de Sólidos, Depto. de Química Física Teórica. Facultad de Química, U.N.A.M.

 $R \cup C_7 R_7 \cap \cdots$ 

ASESOR: Dr. David Enrique Ruiz Trejo

حضلا

SUSTENTANTE: Alejandro Román Arroyo Landeros

*A mi padre Ramonci/lo, donde quiera que estés A mi madre A de/ita, ejemplo de lucha y dedicación* 

*A mi hermano Ramón, porque su enseñanza* <sup>y</sup> *sabiduría no tienen precio A mi hermano Rodrigo, por demostrarme que todo se logra aunque todo esté en contra* 

*A la princesa caramelo, Yebel la mujer que me ha podido soportar (paroxismo de la vida)* 

# **Agradecimientos**

A David, por su paciencia *y* tranquilidad para concluir una etapa más de mi vida

A la Latita, por recorrer el camino juntos

A los seis que lo dudaban, Christian, Michel, Raúl, Santiago, Eduardo *y* Rodrigo

Por supuesto, a la BARda, los mejores en su categorfa

A los superconductores, Chino *y* Alfredo.

A Gustavo, que sacó a flote este proyecto

A Miguel Camps, por su infinidad de consejos

A la Universidad, cuna de la enseñanza

## INDICE

### 1. INTRODUCCIÓN

- 2. ANTECEDENTES
	- 2.1 Historia
	- 2.2 Crecimiento económico
	- 2.3 Impacto ambiental

# 2.4 Celdas combuatlblea

2.4.1 Cómo funciona una celda combustible

# 2.5 Introducción al estado sólido

- 2.5.1 Celdas unitarias y redes cristalinas
- 2.5.2 Qué mantiene unido a un sólido Jónico
- 2.5.3 Ciclo de Born-Haber
- 2.5.4 Defectos
- 2.5.5 Electrólitos sófidos

# 2.6 Simulación atomistica

- 2.6.1 Propiedades estructurales
- 2.6.2 Propiedades ffsicas
- 2.6.3 Propiedades de los defectos
- 2.6.4 Técnicas de simulación
- 2.6.5 Simulación de defectos
- 2.6.6 Potenciales interatóm ices
- 2.7 Gulp
- 2.8 Perovskltaa

# 3. METODOLOGIA

- 3.1 Potenciales lnteratómlcoa
- 3.2 Procedimiento de Gulp
- 3.3 Energfa de la red de un cristal perfecto

# 3.4 Cálculo de defectos

- 3.4. 1 Aproximación de Mott-Littleton
- 3.4.2 Defectos Schottky
- 3.4.3 Sustitución de lantano e indio
- 3.5 Migración de oxigeno
- 3.6 Defecto protónico

# 4. RESULTADOS

- 4.1 Potenciales interatómicos
- 4.2 Cálculo de la Aproximación de Mott-Littleton
- 4.3 Cálculo de las energías de las defectos atómicos de LainO-
- 4.4 Cálculo del defecto Schottky
- 4.5 Cálculo de dopantes
- 4.6 Migración de oxígeno
- 4. 7 Conducción protónica
- 5. RESUMEN
- 6. CONCLUSIONES
- 7. APÉNDICES
	- 7.1 Ap6ndlce <sup>1</sup>
	- 7.2 Apéndice 11
	- 7 .3 Apéndice 111
	- 7.4 Apéndice IV
	- 7.5 Apéndice V
- 8. BIBLIOGRAFIA
	- 8.1 Referencias
	- 8.2 Lecturas adicionales

4

### 1. INTRODUCCIÓN

El mundo avanza y con él la tecnologfa y Ja ciencia. El hombre evoluciona. tiende a ser mejor tanto él como Jo que usa (automóviles, computadoras, aviones, alimentos). todo esto para llevar una vida más cómoda. Por ejemplo, para que uno funcione adecuadamente se debe alimentar de una forma balanceada, el no tenerla puede repercutir en nuestra salud y en nuestro desempeño. Esto pasa de igual manera para todo lo que utilizamos, los aparatos eléctricos, los coches e Incluso una planta Industrial. Si uno no las mantiene éstas van a tallar. si no las utiliza adecuadamente tal vez funcionen pero no rendirán óptimamente.

En el mundo actual. la era de la electrónica, las computadoras, los aviones modernos, asl como todos los aparatos eléctricos a los que estamos acostumbrados requieren de energla. Energla proporcionada principalmente por el petróleo, la cual no es la mejor ni la más adecuada. pero si la mayor explotada. El petróleo es un recurso natural altamente costoso y dificil de regenerarlo, pero hasta estos dfas el mas factible. Pero este recurso tiene un fin. por lo que surge la necesidad de buscar nuevas fuentes de energfa.

Dentro de las fuentes de energía, una de las más importantes es la energía solar por tener un costo de cero. El problema es que todavla no hay tecnologla existente para aprovecharla en su totalidad. si existen fuentes para relojes y calculadoras. aunque para aparatos mas grandes o que requieren de mayor energía no las hay. Entre otras fuentes de energfa existe la proporcionada por mares. vientos y en lo concerniente a esta tesis, las celdas combustibles.

Las celdas combustibles en su mayor parte utilizan una reacción electroqulmlca para producir energfa eléctrica. Esta tesis trata de encontrar un compuesto capaz de llevar a cabo transporte de Iones hidrógeno para hacer funcionar las celdas combustibles. Estas celdas poco exploradas y mucho menos solicitadas debido a los altos costos de manufactura. Aunque el factor costo ahora es el punto por el que se detiene su estudio, el factor ambiente dará pie a ponerlas en práctica y su desarrollo será cada vez más notable. Esto porque el petróleo forma reactivos contaminantes, además de no contar con una eficiencia muy alta.

La ventaja de las celdas combustibles radica en que no contaminan debido a que funcionan a partir de hidrógeno y oxigeno tomados del medio ambiente produciendo agua como producto. Para entender bien el funcionamiento de una celda combustible, en el capitulo 2 se da una explicación de cómo funciona una celda combustible y los diferentes tipos.

La celda combustible necesita de un material capaz de conducir iones hidrógeno para producir energfa. caracterfstica buscada en nuestro compuesto LainO<sub>3</sub>. Para decir que el compuesto en estudio es apto para ser utilizado en una celda. éste necesita conducir protones. para elfo se realizó el siguiente estudio. apoyado en fas bases del estado sólido y en programas de computadora (CARINE y Gulp). Esto se presenta en las secciones 2.5, 2.6 y 2.7.

En el capítulo 3 se muestra la metodologla seguida en esta tesis, la cual es de la siguiente forma: 1) La determinación del arreglo cristalino tomado por LalnO $_3$ (energla de fa red de un cristal perfecto). que una vez obtenida sirve para determinar los potenciales interatómicos a utilizar para el resto del trabajo; 2) El cillculo de los defectos en el cristal considerando la •Aproximación de Mott-Lettleton· (energfa necesaria para producir alguno de estos defectos). Los defectos a calcular son: vacancias de cada uno de los átomos de Ja celda unitaria, los diferentes defectos Schottky posibles y la sustlción de un ion por uno ajeno: 3) Una vez determinados los defectos. el siguiente paso es el cálculo de la migración de oxigeno. que consiste en determinar ta energfa necesaria para transportar los iones oxigeno a través del cristal (conducción por migración de oxígeno) y 4) La última parte del estudio es calcular la energfa de incorporación del agua a nuestro cristal. ya que si se puede Introducir agua a éste fa conducción protónica puede llevarse a cabo. Por lo que, si el compuesto es capaz realizar la migración de oxigeno o conducir protónlcamente. Laln03 puede ser utilizado en una celda combustible.

Los cálculos para determinar las diferentes energías se realizaron con las ecuaciones mostradas a lo largo del capitulo 3 y con ayuda del programa Gulp. CARINE es un de gran apoyo para poder visualizar los cristales.

6

# 2. ANTECEQENTES.

# 2.1 Historia

Se puede considerar que las ralees de la celda combustible son del siglo XVIII. cuando un abogado educado. que practicaba leyes y estudiaba qulmica. llamado sir William Robert Grove realizó Jo que es la electrólisis; usando electricidad, separó el agua en hidrógeno y oxigeno. sugiriendo que lo contrario podrla también realizarse. La combinación de hidrógeno y oxigeno con el método correcto. podrían producir electricidad. Para comprobarlo Sir Williams construyó un artefacto en el cual se combinaba hidrógeno y oxigeno para producir electricidad. Inicialmente la llamaron baterfa. y ahora es lo que nosotros conocemos como celdas combustibles. Su invento tuvo tal éxito que fue de gran ayuda para entender Ja Idea de ta conversión de energfa. Muy pronto el Interés en las celdas disminuyó debido al descubrimiento del petróleo. el cual es más económico para producir energfa por combustión directa pero altamente contaminante.<sup>1</sup>

En 1960 la Administración Nacional Aeronáutica y del Espacio (EUA) tenla como objetivo conquistar el espacio, por lo que se retomó el estudio de las celdas combustibles. Fue cuando se preguntaron acerca de la energfa que se Iba a utilizar allá. Una opción fueron las baterfas. pero fueron descartadas debido a su tamano. peso y toxicidad necesarios para suministrar energfa por ocho dfas en el espacio. Otra opción fueron celdas fotovoltalcas que no eran prácticas debido al tamano y peso de los paneles que se utlflzarfan. Fue entonces cuando las celdas combustibles llegaron a configurar como la solución a los problemas de suministrar energfa por ocho dfas en et espacio. Dichos problemas de costo *y* de suministro de combustible que se presentaban al utilizar celdas combustibles llegaron a ser irrelevantes al cargar Ja nave espacial de hidrógeno y oxígeno liquido. Además, contaban con el beneficio adicional de que los astronautas podrlan consumir el agua que era un subproducto de la celda combustible.

Este tipo de energla se empezó a investigar y desarrollar debido a la crisis del petróleo. Sin embargo, el decremento del precio del petróleo y el descubrimiento de nuevas fuentes del oro negro y Jos productos secundarios que de éste se obtenlan, obligaron a disminuir tas investigaciones acerca de tas celdas combustibles.

7

### 2.2 Crecimiento económico

En esta era tecnológica todos dependemos de equipos de alta tecnologfa. los cuales para su funcionamiento requieren de energfa en forma de electricidad. Esto puede ser una fuente de energía pequena como la de un celular o computadora. o tan grande, como para suministrar una ciudad entera.

Las celdas combustibles como cualquier nuevo producto en el mercado tienen que ser Introducidos *y.* más importante aún. ser aceptadas por la sociedad. Una vez que la sociedad los acepte. se generará la demanda de este nuevo producto. trayendo consigo el desarrollo de nuevos empleos. ya sea para su fabricación. diseno u operación.

Una de las caracterfsticas Importantes de las celdas combustibles es que son pequeñas comparadas con los transformadores creados para obtener la energía derivada del petróleo. Además, el diseño y funcionamiento no dependen del tamano de la celda ni de los requerimientos. lo cual facilita su fabricación. Asl pues. las celdas combustibles tienen un futuro en aplicaciones grandes y medianas (por ejemplo: energfa de una nave espacial. casa. automóvil. fébrlca. etc.). Para cosas pequeñas como calculadoras y relojes, los paneles y las baterfas son mejores.

En el mundo hay cerca de 6 mil millones de personas de las cuales una tercera parte no goza de los beneficios de la energfa eléctrica. El desarrollo de esta relativamente nueva tecnología se puede reflejar en la economía de un país; creando fa energfa capaz de utilizar e Incluso de exportar. haciendo que la economía de un país no dependa del petróleo, limitando su desarrollo.<sup>2</sup> <sup>y 3</sup>

#### 2.3 Impacto ambiental

El uso de una alternativa diferente al petróleo para obtener energfa fue incrementándose en los anos go·s. Esto a consecuencia de dos cosas: primero la previsión de que algún dfa el petróleo no seré suficiente; y la segunda. la preocupación por preservar el medio ambiente el cual se ve seriamente afectado por los productos secundarios de la reacción que forma ef petróleo al generar la energía (reacción de combustión).•

Las celdas combustibles no son la única fuente de energfa en estudio. otros tipos de energla se encuentran bajo estudio. como por ejemplo: el viento. Ja energfa solar. la geotérmica. las cuales tienen como caracterfstlca común que son energfas renovables.

Las celdas combustibles generan electricidad con contaminantes virtualmente nulos debido a la combinación de combustibles gaseosos y aire sin flama. mientras que la reacción de combustión genera productos secundarios como el C0<sup>2</sup> • CO y óxidos de nitrógeno que son productos diffclles de tratar. Aunque la tecnologfa mantiene la promesa de mejorar la gasolina minimizando las emisiones contra contaminación en el proceso de la combustión, esto está més lejos que la creación de una celda combustible adecuada a las necesidades requeridas.<sup>5</sup>

#### 2.4 Celdas combustibles

La forma mas fácil de entender lo que es una celda combustible es pensando que son muy parecidas a las baterías ordinarias. Ambas producen electricidad a través de reacciones electroqulmicas, la diferencia recae en que fa celda combustible tiene la habilidad de producir continuamente electricidad. mientras que Ja baterfa necesita ser recargada. Esta caracterfstica se debe a que Ja celda combustible no almacena energfa, ya que su combustible puede ser suministrado constantemente, convirtiéndolo directamente en electricidad mientras que la baterfa necesita reemplazar sus componentes o ser recargada.<sup>6</sup>

Una celda combustible es un dispositivo electroqufmico que convierte la energla qufmica en eléctrica utilizando hidrógeno y oxigeno para su funcionamiento. El hidrógeno es el combustible, elemento abundante en la Tierra; *y* el oxigeno que es el elemento oxidante. La mayorfa de los sistemas de las celdas combustibles emplean un componente llamado reformador que extrae el hidrógeno del petróleo crudo. Los productos secundarios de este proceso son dióxido de carbono, menos de la mitad generada por Jos métodos tradicionales para generar electricidad, y un poco de óxido de nitrógeno. El requerimiento *y* Ja necesidad de reformar el hidrógeno puro dependen del tipo de la celda combustible.

Existen diversos tipos de celdas combustibles que se clasifican con base en diferentes criterios: combustible usado, temperatura de operación, tipo de electrolltos, etc. El trabajo de esta tesis consiste en la simulación de un electrolito sólido para una celda combustible, que es una de las características més importantes de este tipo de celdas. En Ja Tabla 2.1 se muestran los diferentes tipos de celdas, sus reacciones electroqulmicas. además de su descripción técnica.

El proceso electroquímico que ocurre en una celda combustible es una reacción qulmica donde se realiza el intercambio de protones dentro de la membrana de la celda combustible. Una vez que el combustible ha sido reformado a hidrógeno éste se combina con oxigeno extrafdo de la atmósfera para generar electricidad *y* agua. El hidrógeno es alimentado por el lado del ánodo de la celda donde es Ionizado en protones y electrones. El H• es transportado a través del electrolito al cétodo y el electrón se transporta al cátodo por otro camino (circuito externo). Una vez en el cátodo los iones hidrógeno, el electrón que viajó a trav6s del circuito externo y la molécula da oxigeno se juntan.

Los productos de Ja reacción electroqulmica en la celda combustible son electricidad, vapor de agua y calor. Teóricamente, el vapor de agua puede ser reciclado para producir mas hidrógeno y el calor para calentar agua utilizándolo en los servicios. por ejemplo.

La conversión directa del combustible en electricidad permite que la celda combustible alcance eficiencias substancialmente mas altas que en la combustión, la cual es limitada por la Ley de Carnot de la termodinémica. Dependiendo de las condiciones de operación y del aprovechamiento del calor producido las celdas combustibles llegan a alcanzar una eficiencia del 35%, que es de 2 a 3 veces mayor que la obtenida en la reacción de combustión, la cual convierte el petróleo en trabajo, después en energía mecànica y finalmente en energfa eléctrica con una consecuente pérdida de energía (calor).

En Jas Tablas 2.1 y 2.2 se muestran los diferentes tipos de celda. La celda combustible de nuestro interés es la celda combustible de óxido sólido. donde el LainO<sub>3</sub> se podría usar como electrolito. La característica más importante de este tipo de celda, es su electrollto sólldo que a diferencia de los demés tipos

de celdas. es un sistema de dos fases (sólido/gas) eliminando el problema de transporte de masa que en los sistemas de 3 fases (sótido/gas/líquido) se presenta a consecuencia de la fase líquida. además de obtener su combustible (oxígeno e hidrógeno) en forma gaseosa.

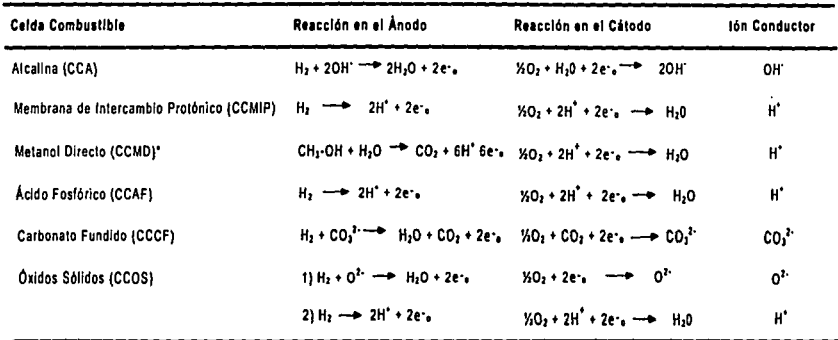

Tabla 2.1 Reacciones clectroqulmicas de los diferentes tipos de celdas.'

**'Nó1ue que el c:ombus1ible es CHJOH y no Hi.** 

**l)Mi¡rac:ión de Oxigeno** 

**2) Conducción P101ónica** 

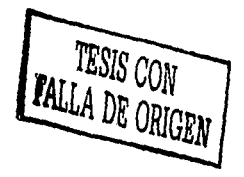

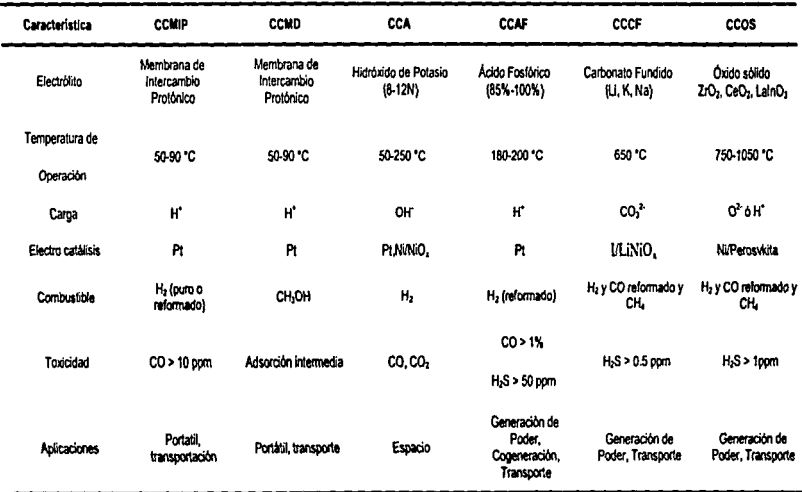

Tabla 2.2 Características principales de los diferentes tipos de celdas combustibles.'

CCMIP, celda combustible de membrana de intercambio protónico; CCMD, celda combustible de metanol directo; CCA, celda combustible alcalina; CCAF, celda combustible de ácido fosfórico; CCCF, celda combustible de carbón fundido; CCOS, celda combustible de óxido sólido.

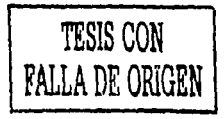

# 2.4.1 Cómo funciona una celda combuatible

La celda combustible funciona a trav6s de un proceso electroqufmico que produce electricidad. agua y calor usando combustible y oxigeno del aire. siendo el agua la única emisión. El proceso es el siguiente: el hidrógeno entra a la celda por el lado del ánodo (Figura 2.1 ). un catalizador de platino facilita la separación del gas hidrógeno en electrones y protones (Iones hidrógeno) en un Intercambio de protones en la membrana.

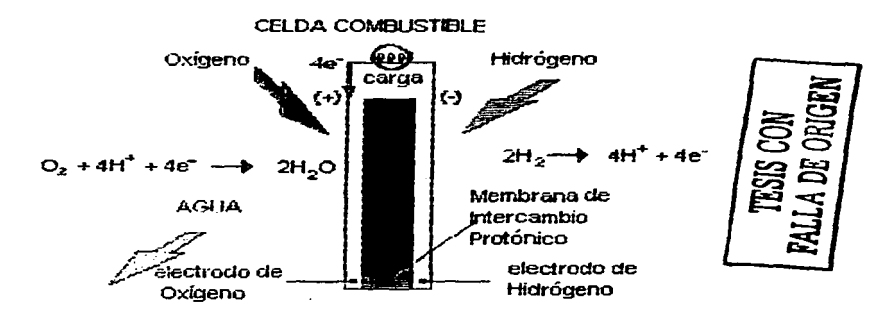

Figura 2.1 Rcprcscnlación esquemática del funcionamiento de una celda combustible.•

Los iones hidrógeno pasan a trav6s de la membrana ayudados por el catalizador de platino y a través del electrolito con defectos; para combinarse con el oxigeno y los electrones situados en el cétodo para producir finalmente agua. Los electrones fluyen del ánodo al cátodo a través de un circuito externo conteniendo una carga eléctrica haciendo funcionar los equipos. El proceso electroquímico total es llamado "hidrólisis reversible". Este proceso también puede ser llevado a cabo transportando los iones  $O<sup>2</sup>$  a través del electrolito sólido, obteniendo el mismo resultado, energía y agua.

El proceso electroquímico llevado a cabo es reversible. esto es. si uno suministra energía a la celda y agua hacia el cátodo se puede generar

hidrógeno y oxigeno. A este proceso •• le llama hidrólisis. (Figura 2.2). Sólo ciertas celdas combustibles son reversibles. es decir. pueden llevar a cabo la reacción en forma contraria: la producción de electrlcfdad a partir del combustible y la oxidación. asl como la producción de combustible a partir del suministro de electricidad.

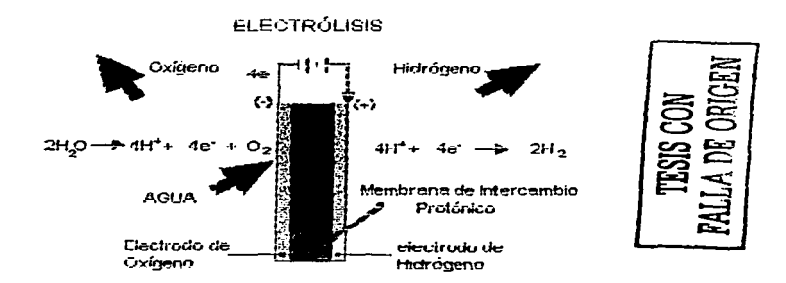

Figura 2.2 Representación esquemática de la "Reacción de Hidrólisis".<sup>6</sup>

El concepto de celdas combustibles reversibles nos permite considerar la completa renovación de electricidad usando la energía suministrada (por ejemplo: sol, viento. etc.) para producir hidrógeno y oxigeno a partir de agua. que puede ser subsecuentemente usada para producir electricidad a través de la misma celda combustible a partir del combustible y et oxidante producido previamente.<sup>6</sup>

Desde el punto de vista de la termodinámica, la energía libre (AG) de una reacción química es la energía disponible que se puede convertir en energía eléctrica. mientras que la entalpía de reacción (AH) es la energía total liberada en Ja reacción a presión constante. La reacción predominante llevada a cabo ea la siguiente:

$$
H_2 + \frac{1}{2} O_2 \xrightarrow{\bullet} H_2 O
$$

Reacciones llevadas a cabo en el ánodo y en el cátodo:

Anodo:  $H<sub>2</sub>$  $\overline{\phantom{a}}$  $-2H^* + 2e^2$ Cátodo:  $360 + 2H^* + 2e^+$ **H<sub>2</sub>O** 

La reacción de hidrógeno y oxigeno para producir agua y energía eléctrica es espontanea: es decir. la reacción esté favorecida termodinámicamente ya que la energía libre de los productos es menor a la energía libre de los reactivos.<sup>7</sup>

# 2.5 Introducción al estado sólido

Todas las sustancias si se enfrfan lo suficiente forman su fase sólida. donde los átomos. moléculas o iones se empacan para formar lo que llamamos cristal. que no es más que un conjunto ordenado de partfculas dispuestas de modo sistemático *y* en cierto sentido colocadas simétricamente. Estos cristales se determinan por difracción de rayos X. Dicha técnica está basada en el hecho de que Jos espaciados átomos en los cristales son del mismo orden de magnitud que la longitud de onda de Jos rayos X (del orden de 1 Angstrom 6 100pm); por lo que un cristal actúa como rejilla de difracción tridimensional ante un haz de rayos X. El patrón de difracción resultante se puede Interpretar para conocer. de manera muy precisa. las posiciones internas de casi todos los átomos en el cristal. Es posible analizar las estructuras de muchos sólidos Inorgánicos en términos del empacamiento simple de esferas.ª

#### 2.5.1 Celdas unitarias v redes cristalinas

Una sustancia cristalina está hecha por una estructura Interna regular. la cual puede ser descrita únicamente con respecto a sus ángulos, sus longitudes relativas y sus ángulos de inclinación. (Figura 2.3). Estos ejes *ya* definidos dan lugar a lo que llamamos celda unitaria, que es la unidad más pequeña que posee la simetrfa del cristal.

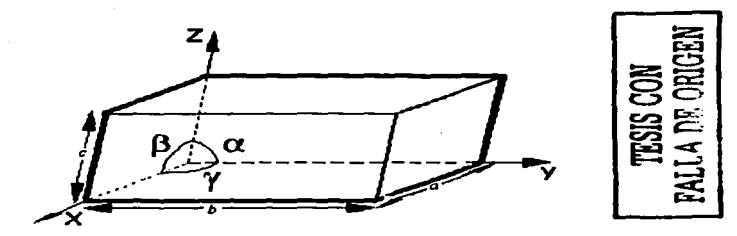

Figura 2.3 Definición de los ejes, ángulos y dimensiones de la Celda Unitaria.7

Estos parémetros contenidos en la celda unitaria se expresan mediante los parámetros de Millar que conducen al reconocimiento de los siete sistemas principales de slmetrfa cristalina: cúbico. hexagonal. tetragonal. rómbico. trigonal, monocilnico y triclinico. Cada uno de estos sistemas cristalinos tiene caracterlsticas adicionales como la distribución de las redes de puntos en el espacio, con fo que Bravafs encontró 14 redes espaciales. Mientras que Sohncke en 1879, a partir de los siete sistemas principales dedujo 75 redes realizando tres operaciones: a} traslación, desplazando la red paralela a si misma: b) rotación con respecto a un eje: c) movimiento de tornillo. combinación de traslación y rotación con respecto a un eje helicoidal. Anos después se agregó una cuarta operación: d) reflexión, la cual en combinación con las de traslación *y* rotación da lugar a planos de simetrfa de reflexión y de deslizamiento, a ejes de inversión rotatoria y a centros de inversión.

Estas operaciones de simetría dan lugar a los doscientos treinta grupos espaciales. No es posible concebir otros grupos geométricos capaces de repetirse de manera Infinita en tres dimensiones. En la Tabla 2.3 se muestran los sietes sistemas principales y sus características.•

Estos estudios fueron la pauta para desarrollar el estudio teórico de los cristales iónlcos. vislumbrando la posibilidad de deducir con facilidad la energfa de unión en redes fónicas simples, observando que algunas propiedades caracterlstlcas de los sólidos dependen directamente del comportamiento de los electrones en el cristal. Es decir, los defectos e impurezas presentes en el cristal tienen gran influencia en las propiedades químicas y físicas del cristal, desde el color que desarrolla hasta propiedades como la conducción eléctrica.

Como no es fácil dibujar y mucho menos imaginar las estructuras en tres dimensiones. A menudo se representan las estructuras cristalinas con planos o proyecciones bldfmensionates del contenido de fa celda unitaria. de la misma manera que un arquitecto dibuja planos de construcción. Para ayudarse a Imaginar dónde se encuentra cada átomo y cómo saber qué átomos se encuentran alrededor de éste. asf como, sus ángulos correspondientes se hace el uso de un programa llamado CARINE<sup>33</sup>, el cual se encarga de proporcionar todos estos datos.

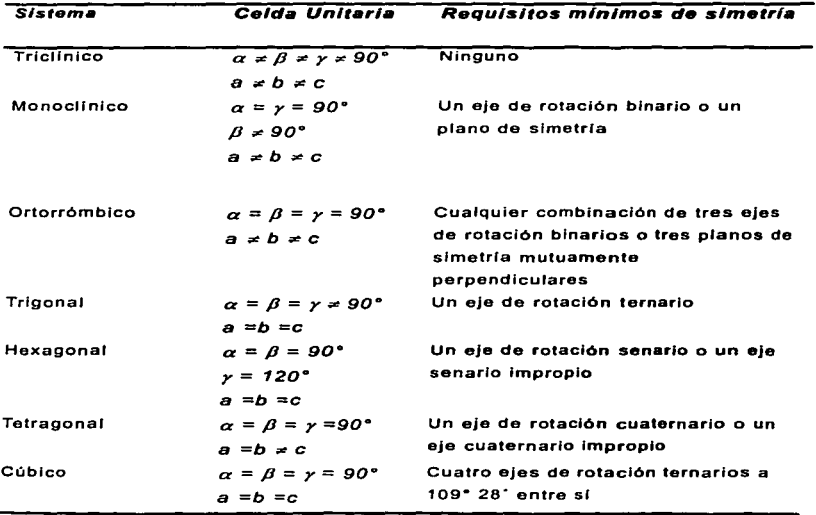

Tabla 2.3 Los sicte sistemas cristalinos.<sup>7</sup>

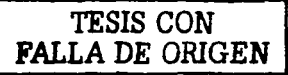

En la Figura 2.4 se puede observar la representación de un cristal dada por el programa Carine. Éste es un esquema que se construye si se tiene la información necesaria, que es: el grupo espacial (indica la simetría del cristal). los átomos correspondientes. asl como tambl6n sus posiciones atómicas (los valores de a,b.c) y sus éngulos (a.P,.y). El programa genera el cristal y las posiciones de todos los átomos, visualizándolo en imágenes tridimensionales por medio de octaedros o esferas. Entre otras funciones de Carlne se puede desarrollar el patrón de difracción de rayos X del cristal estudiado.

estructura de LainO.

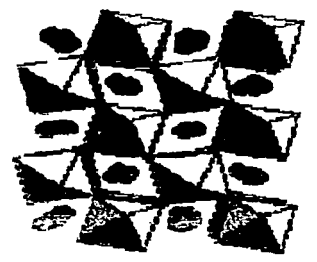

La =esteras ln06 = octaedros

Figura 2.4 LaInO, representado por CARINE.

#### 2.5.2 Qué mantiene unido a un sólido lónico

Un sólido es una estructura comúnmente rlgida que esté unido por enlaces qufmicos principalmente: los enlaces Jónicos y/o enlaces covalentes y/o los enlaces metálicos. No existe propiamente una separación entre ellos pero es conveniente considerarlos como si lo fueran. Esto es. la presencia de cada uno de estos enlaces depende principalmente del grado de efectronegatlvldad de los átomos que componen al criatal.

El enlace iónico se lleva a cabo por la tranaferencla de un electrón a otro y ea descrito por un modelo electroatétlco. Mientras que el enlace covalente eata basado en la teorla de electronea compartidos. planteamientos simples como

la "regla de octeto" y "las estructuras de Lewis". El enlace iónicos es fácilmente Interpretado por Ja ·Ley de Coulomb'". átomos de cargas opuestas se atraen y átomos de cargas similares se repelen; por otro lado. el desarrollo de la mecánica cuántica logra explicar totalmente el enlace covalente. Aunque nosotros nos concentraremos principalmente en el enlace iónico. <sup>9</sup>

Éste no es el único tipo de interacciones existentes entre átomos vecinos. Existen otros tipos de interacciones que llamamos de corto alcance que pueden ser las fuerzas de Van der Waals. las fuerzas de dispersión de London. energfas de punto cero que tienen que ver con las vibraciones que sufren los átomos, entre otras.

Sin embargo, como sabemos, los elementos de los Grupos IA y IIA se unen con los elementos más electronegativos (aniones como el O<sup>2</sup> y el F<sup>-</sup>); los primeros con la capacidad de donar *y* los segundos con la de aceptar electrones formando enlaces fónicos, En este caso los enlaces lónlcos son de nuestro Interés, por lo que Jos explicaremos brevemente. Cualquier consideración acerca del enlace sólido covalente se mencionará brevemente.

Para llevar acabo el estudio de cristales unidos por enlaces lónicos hay que tomar en cuenta ciertas caracterlsticas, que son;

- 1. Se considera a Jos átomos completamente Ionizados.
- 2. Los Iones son considerados como esferas cargadas, elásticas y polariza bles.
- 3. Las estructuras son mantenidas por fuerzas electrostáticas. Por lo que. en los cristales los cationes están rodeados por aniones *y* viceversa.
- 4. Para maximizar la atracción electrostática de la red cristalina entre Iones de la estructura cristalina (energía de red), el número de coordinación es tan grande como sea posible. provisto de un Ión contra l.
- 5. La interacción de corto alcance son del tipo repulsivas, las nubes electrónicas de los Iones se arreglan para estar lo más lejos posible. No se consideran interacciones de corto alcance entre cationes pues se supone que están suficientemente separados.

Una vez definidas estas caracterfsticas la pregunta es: ¿cómo se mantiene unido un sólfdo lónlco? Las fuerzas electroslálicas que mantienen unido al cristal son las fuerzas coulómblcas principalmente (Ley de Coulomb). La energía potencial existente entre dos átomos cargados  $\mathcal{Z}_{\bullet}$  y  $\mathcal{Z}_{\bullet\bullet}$  separados por una distanciar. que está dada por Ja ecuación 2.1:

$$
E = \frac{(Z_{-r})(Z_{-r})}{r}k \tag{2.1}
$$

Donde k es una constante con las unidades adecuadas,

El número de coordinación en las estructuras Jónicas de un Ión es tan grande como sea posible. siempre y cuando el Ión en consideración pueda estar en contacto con todos sus Iones vecinos de carga opuesta. El limite ocurre cuando un catión muy pequeno trata de ajustarse dentro del hueco formado por el arreglo aniónlco. creando una estructura Inestable. Para un ión dado los números de coordinación altos provocan un aumento en la repulsión anión-anión. permitiendo al catión extenderse. Por lo que. a medida que el catión disminuye de tamano. el cristal se estabiliza hasta que los aniones entran en contacto

La naturaleza del enlace entre átomos afecta considerablemente al número de coordinación (NC) de los átomos. Estos limites de tamaño del hueco intersticial provocados por la repulsión de anión-anión pueden ser estimados. Para ello contamos con ciertas reglas de los radios atómicos. Las cuales mencionamos a continuación:

1) Los Iones son esencialmente esféricos.

2) Asignar un radio a los iones es dlffcil. Incluso a los Iones que no estén en contacto. ya que no es muy obvio donde empieza uno y donde termina el otro. por lo que se utilizan promedios obtenidos por rayos X para ciertas estructuras.

3) Los radios disminuyen rápidamente con el Incremento en la carga positiva, en una serie de cationes isoelectrónicos como: Na<sup>+</sup>, Mg<sup>2+</sup> y Al<sup>3+</sup>. El número de electrones es constante pero la carga nuclear aumenta: es decir. el núcleo atrae fuertemente a Jos electrones disminuyendo los radios.

21

4) La idea de que los Iones funcionen como esferas rfgidas funciona mejor ya que entre més pequeno sea el ión menos compresibles son. Por lo tanto. a medida que los Iones se hacen más grandes se comprimen con mayor facilidad haciendo que su nube electrónica se distorsione más fécilmente. es decir. sean más polarizables.

Entre més cercanos se encuentren los iones de la red su fuerza de atracción será mayor, alcanzando el infinito a una distancia de R = cero. Esto no tiene sentido flsico por lo que para sortear este obstáculo. se impone la Intervención de una fuerza repulsiva efectiva que deriva de la interpretación de nubes electrónicas que rodean al anión *y* catión. Los Iones de carga opuesta son atraldos provocando un traslape en sus orbitales, que si estén llenos de electrones se repelen a consecuencia del Principio de Exclusión de PaulJ. La Interacción es de naturaleza mecánico-cuántica y opera en adición a cualquier repulsión electrostática mutua entre los electrones de las capas externas de Jos dos Iones. Es un efecto a corta distancia que aumenta répldamente al disminuir la separación internuclear. es decir. una fuerza contraria a las fuerzas de atracción. Si esta interacción no existiera. el cristal sería inestable.<sup>10</sup>

Esta interacción se presenta cuando los iones se acercan demasiado y es debida a la repulsión entre nubes electrónicas; que entra en acción dando como resultado una reducción en el valor de la red de la fuerza atractiva. Esto es. las uniones catión-anión están tan cerca como sea posible y el número de coordinación debe ser tan grande como sea posible. Asf los iones comunes pueden localizarse tan lejos como sea posible para reducir laa fuerzas de repulsión.

La regla de Valencia electrostática de Pauling indica que la carga de un Ión en particular debe estar balanceada por una carga opuesta y equivalente tomada de los alrededores. Sin embargo. esta carga se encuentra bien compartida por Iones de carga opuesta. dispuestos a su alrededor. Por lo que. es necesario estimar la cantidad de carga opuesta efectiva asociada a cada una de las uniones catión-anión presentes.

El cristal se encuentra unido por fuerzas electrostáticas donde existe un balance de fuerzas coulombicas atractivas y repulsivas e interacciones de repulsión de corto alcance además de ciertas Implicaciones ya mencionadas para un par lónlco. Pero en realidad qu6 pasa. este par Jónico no se encuentra solo en el espacio, sino que está rodeado de iones comunes y iones de carga opuesta formando lo que llamamos red cristalina. Un Ión se

22

encuentra rodeado a una distancia por Iones de carga opuesta. en ciertas direcciones (esto de acuerdo al arreglo tomado por el cristal). a una distancia un poco mayor se encuentran étomos comunes. a un poco más de distancia étomos de carga opuesta y asf sucesivamente hasta los lfmites del cristal iónicos.

Todos los iones interaccionan con este fón, contribuyendo a la fuerza total ejercida sobre dicho Ión. Iones comunes con fuerzas repulsivas y iones opuestos con fuerzas atractivas. Como sabemos, estas fuerzas dependen de la distancia, por lo que la contribución de los iones más alejados será despreciable. Con esto concluimos que la energfa potencial presente en un Ión. es fa suma de todas las fuerzas de atracción y repulsión con cada uno de los átomos que conforman a la red cristalina. Para conocer la distancia existente entre un Ión y los demás iones se utiliza la constante de Madelung.

#### 2.5.3 C!clq de Boro Haber

Viendo esto desde el punto de vista de la termodlnémlca, aplicamos el primer principio de la termodinámica en un ciclo térmico, donde el calor de formación AH•, de un compuesto cristalino MX a partir de sus elementos en forma estándar, puede medirse directamente o calcularse a partir de las condiciones energéticas en una reacción hipotética que comprende: en primer lugar, la sublimación del metal para dar un átomo metálico gaseoso y la disociación de un no metal para dar otro átomo gaseoso. para posleriormente interaccionar. Esto se ilustra en el siguiente diagrama.

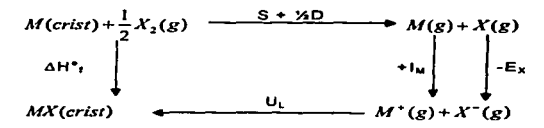

El uso del ciclo de Born-Haber es para calcular la energfa de formación de compuestos Jónicos hipotéticos. para ver si es posible su existencia. Esto es. si el valor obtenido para el calor de formación nos da un valor. que segón Ja ecuación 2.2. (AG) debe ser negativo 7

$$
\Delta G = \Delta H - T \Delta S \tag{2.2}
$$

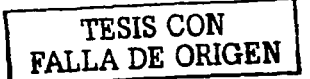

#### 2.5.4 Qefeclos

Un cristal ideal en teorla tiene un arreglo perfeclo en su estructura. es decir. todos los átomos se encuentran en su posición correcta, y para formar un defecto se requiere energía. Por lo que la formación de un defecto es siempre un proceso endotérmico. Sin embargo. la formación de un cierto número de defectos crea un cierto desorden y de esta forma una estabilización entrópica.

Estos defectos pueden ser de dos tipos: defectos extensos (superficies. dislocaciones. etc.); y defectos puntuates; éstos últimos son los referentes a nuestro estudio. Dichos defectos puntuales ocurren en posiciones atómicas. los cuales pueden deberse a la presencia de un étomo extratlo o a una vacancia donde normalmente se esperarla encontrar un átomo.

Considérese un cristal en donde un gran número de defectos. ya sean vacancias o de un Ión extrano son gradual mento introducidos. La energla libre del sistema (.dG) cae Inicialmente para después Incrementar su valor. esto se muestra en la Figura 2.5. La razón de este comportamiento es que la entalpia (AH) y la entropia (AS) compiten al introducirse un defecto. Es decir. La formación de defectos produce una ganancia conmensurable en la entropfa. mientras que la entalpía crece conforme el número de defectos aumenta. Por lo que. la variación en la energla libre como función del número de defectos. muestra que debe existir un mfnimo de número de defectos dentro del cristal.<sup>11</sup>

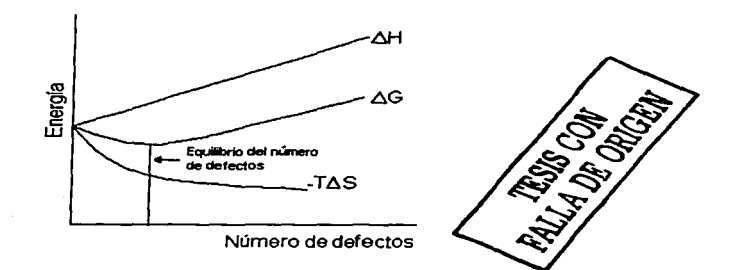

Figura 2.5 Incorporación Energética de los Defectos.<sup>11</sup>

El punto Interesante es que termodinámicamente no se esperarla que un cristal sólido sea perfecto. Pero con esto. se puede deducir que a una temperatura dada habré una posición de equilibrio de defectos en el cristal. Este comportamiento está dado por la ecuación 2.2.

Los defectos puntuales se dividen en dos tipos: tos defectos intrfnsecos que tienen como característica principal que no afectan la estequiometría del compuesto. de los cuales hay dos tipos:

- a) El Defecto Schottky
- b) El Defecto Frenkel

El otro tipo de defecto puntual es el defecto extrfnseco. el cual se presenta cuando un étomo extrano se Inserta dentro de la red creando un desequilibrio en el batanee de carga general *y* que tiene que ser balanceado por otro defecto cargado.

#### Defecto Schottky

Conocido también como par de vacancias: en éste los iones son removidos de algún lugar de la red cristalina manteniendo el balance de carga y llevados a la superficie. Ver Figura 2.6. Es decir, si se remueve un catión. se remueve también un anión de tal forma que el cristal permanezca eléctricamente neutro. Este par de vacancias afecta a cada uno de sus vecinos más cercanos ya sea asociándolos o separándolos. Este tipo de defecto es comúnmente encontrado a bajas concentraciones de algunas sales metéllcas.

#### Defecto Frenkel

En este tipo de defectos un étomo o Ión se traslada de su posición que le corresponde dentro del cristal a una posición Intersticial creando una vacante, en este tipo de defectos también se mantiene el equilibrio de cargas. Estos dos tipos de defectos se ilustran en la Figura No.2.6.

Los defectos puntuales tienen efectos significativos sobre las propiedades químicas y físicas del sólido. Por ejemplo, en el caso de los sólidos iónicos, son capaces de modificar la conducción eléctrica por un mecanismo que se debe a la presencia de posiciones iónicas vacantes o iones en posiciones Intersticiales dentro de la red cristalina.

Na CI Na CI Na CI  $c_1$   $c_2$   $c_3$   $c_4$   $c_5$   $c_6$   $c_7$ Na CI Na Ci Na Ci CI Na CI Na CI Na CI Na Na CI Na Cf Na CI Na CI

Na CI Na CI Na CI Na CI CI Na CI Na CI Na CI Na Na Na CI Ala CI Na CI Na CI CI CI Na CI Na CI Na Na CI Na CI Na CI Na Cf

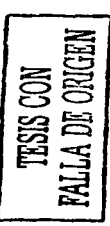

#### Defecto Schollky

Defecto Frenkel

Figura 2.6. Muestra esquemáticamente el Defecto Schottky y el Defecto Frenkel.<sup>4</sup>

### 2.5.5. Electrolitos sólidos

Ya se mencionó cómo se presenta el fenómeno de conducción y que éste depende de la temperatura. y por supuesto. queda entendido que el transporte de Iones depende principalmente de los defectos presentes en el cristal.

Existe un grupo de sólidos llamados electrolitos sólidos, Iones de rápida conducción o conductores super-lónlcos, en el cual Jos Iones se mueven muy répldo. esta magnitud de la conductividad iónica depende del número de defectos presentes en el cristal entre otras cosas.

# 2.6 Simulación atomistica

Ya se habló de un cristal, de cómo esté conformado (parémetros de la celda), de qué manera estos étomos estén unidos *y* que existen perturbaciones dentro de él. Dentro del campo de estudio del estado sólido ha ido creciendo la preocupación por modelar las estructuras complejas. Primero. por la dificultad de determinar tantos parámetros que intervienen para describir la estructura del sistema: segundo. por el problema de conseguir información local *y* tercero por la gran variedad de los mecanismos de obtención de las propiedades trsicas como *son:* la espectroscopia *y* las propiedades de transporte. Por estas razones. la posibilidad del modelamiento de sólidos con ayuda de sistemas computacionales. ha llevado a Incrementar el estudio del estado sólido en un plano experimental.

Las técnicas computacionales han logrado obtener altos grados de precisión en la determinación de valores de propiedades tanto energéticas como dinámicas de numerosos óxidos y cristales halogenuros.

La base de cualquier técnica de sistemas computacionales es la especificación de los modelos de potenciales de interacción. Por ejemplo. la descripción de términos matemáticos para calcular la energfa del sistema en función de las coordenadas de las partfculas. Por lo que. dando adecuados procedimientos matemáticos *y* computacionales los valores obtenidos en la simulación serán confiables dependiendo de la extensión de sus cálculos. Es decir. entro més parémetros se utilicen mayor precisión en la determinación de los valores. Asl. el problema puede ubicarse en un buen balance entre precisión y disponibilidad de recursos de cómputo.

Esta confiabilidad de Jos modelos de potenciales ha llegado a ser la llave en el campo del modelamiento de las estructuras en sistemas computacionales. Algunos modelos que son confiables siguen algunos de los siguientes parámetros.

#### 2.6.1. propiedades estructurales

En este caso los parámetros de la celda unitaria (coordenadas y ángulos) y las coordenadas atómicas de la estructura son parámetros a considerar. Un segundo parémetro es el rearreglo estructural que sufre el cristal debido a defectos presentes como son las vacancias. los átomos intersticiales o las sustituciones. Este rearreglo es cuando el cristal minimiza su energla provocando un relajamiento en la estructura dol cristal.

Aunque Ja Información acerca de estas perturbaciones puede ser obtenida por medio de modernas técnicas microscópicas *y* de difracción sus investigaciones experimentales son difíciles. Por lo que, los valores obtenidos por simulación tienen un gran valor ya que sirven de gufas para algunas propiedades flslcas que so ven alteradas por dicha perturbación.

Una tercera propiedad de estudio son los movimientos térmicos, que son determinados por los factores de Oebye-Waller por medio de cristalografla para describir los movimientos térmicos efectivos de los átomos en el cristal. En nuestro caso, no consideramos la vibración de los étomos. Todas nuestras simulaciones son estáticas (T=OK).

#### 2.6.2. Propiedades físicas

Una propiedad flsica que nos Interesa es Ja constante dieléctrica. La forma més común de calcular dicha propiedad es por medio del modelamiento de potenciales interatómicos: esta propiedad calculada es comparada con valores experimentales para calibrar el modelo propuesto. Estos valores determinados pueden ser considerados como ·reales· cuando los valores experimentates son inciertos o inaccesibles.

#### 2.6.3. propiedades de tos defectos

El área de estudio concierne al calculo de la energla de Jos parámetros de los defectos. Principalmente la energia de formación, simulación e interacción. Estos cálculos necesariamente envuelven la simulación alrededor de la estructura relajada referente al defecto. Esto es, la presencia de cualquier tipo de defecto afecta a todos los átomos del cristal. Dichos valores obtenidos son de gran ayuda para el análisis de propiedades de transporte. termodinámicas *y* de propiedades estructurales.

Otro detalle importante de la simulación atomística de compuestos inorgánicos es que puede estar basada en modelos estéticos. que no inctuyen la descripción explicita de los movimientos vibracionales, una vez que se sabe que en las condiciones de simulación, dichos fenómenos no son Importantes.

#### 2.6.4. Técnicas de simulación

Una vez unido *y* explicado todo lo anterior. la pregunta es: ¿qué vamos a hacer con todo esto?. Primero vamos a calcular la energía de formación (E.). de la estructura cristalina de LainO<sub>3</sub>, que se define como la energia del cristal con respecto a Jos componentes lónicos separados por una distancia Infinita. La forma general de expresión para cuantificar la energfa electrostétlca de la celda es:

.......•.....• (2.3)

Donde la suma se refiere a todos los pares fónicos / y j, *y* de todos los trias de Iones *ljk* del cristal. En principio. un étomo interacciona con lodos lo• étomos del crfstal: en la préclica esto esté limitado ya que. como se puede ver en la fórmula. el tercer valor ya es muy pequeno comparado con el primero, *y* asf sucesivamente.

El primero de los términos de la ecuación es la suma de los valores obtenidos debido a las interacciones coulómbicas dadas por los pares iónicos / *y j* a cierta distancia *r*1¡. este término equivale a un 85% del valor. Siguiendo con los otros términos del lado derecho de la ecuación. éstos son referidos a fas interacciones de corto alcance. En éstas se incluyen las fuerzas repulsivas

debido al traslape de las nubes electrónicas. los términos atractivos debido a las interacciones dispersas *y* las Interacciones de sistemas semi-covalentes.

El término en donde Intervienen tres átomos es el movimiento vibracional provocado por la presencia de un tercer átomo. *y* aunque este valor es lnslgnlricante. toma gran Importancia cuando las uniones iónicas se desvlan (momentos bipolares). Este caso no se considera en el presente trabajo.

La constante dieléctrica depende de la polarización Jónica. asl como. las Interacciones de corto alcance. La polarización aumenta a partir de las distorsiones de las nubes electrónicas del Ión aplicadas por un campo. El modelo de cáscara desarrollado por Oick *y* Overhauser consiste en una simple representación mecánica de los Iones dipolo, como se ilustra en la Figura 2.7. En este modelo la valencia de la céscara polarizable del electrón es representada por una cáscara sin masa alguna. que está conectada con el centro o corazón por medio de un resorte. El desarrollo del momento dipolo es afectado por el desplazamiento de fa cáscara hacia el centro.

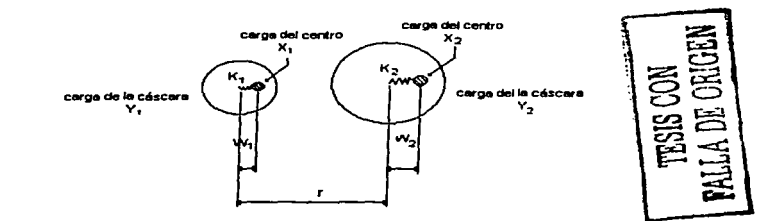

Figura *2.* 7 Representación del Modelo de Cáscara (Shcll Model)

A pesar de su simplicidad el modelo de céscara ha tenido mucho éxito por Jo que es utJHzado en nuestro estudio. La constante de resorte K *y* las cargas de Ja céscara son tratadas como parámetros fijos dentro del modelo *y* son comúnmente evaluadas ajusténdose a la constante dieléctrica.

Dentro de fa aproximación de Ja estructura cristalina estática algunas técnicas permiten calcular todas las propiedades de los crislales. siempre y cuando éstas dependan de las fuerzas lnteratómlcas. Las simulaciones de estructuras cristalinas perfectas llegan a ser muy benéficas cuando los céJcuJos de la

energla de la estructura son combinados con los procedimientos de minimización. El concepto es simple. se utilizan algunos parémetroa estructurales como las coordenadas atómicas y las dimensiones de la celda que son ajustados hasta minimizar la energfa. O sea. se minimiza la ecuación anterior con respecto a  $r_u$ , manteniendo siempre la simetria de la estructura cristalina.

Existen diferentes métodos para llevar a cabo el cálculo de minimización. Et más eficiente y usado es el método conocido como la técnica de gradiente; en él se calcula la primera derivada  $(q_i = dE/dx_i)$  de la función de la energía con respecto a los parámetros  $X_i$  que están siendo variados. Estos parámetros son ajustados por iteración de acuerdo con:

$$
x^{(p+1)} = x^p - g^p d \tag{2.4}
$$

Donde x<sup>(p+1)</sup> es un vector, el componente que va variando en la iteración debido a (p+1): xP *y* gP referido a las variables y sus gradientes en la p-ésima iteración: *6* es el parémetro escalar. el cual es crucial para la rapidez de la convergencia (el número de Iteraciones requeridas para alcanzar el valor de mfnlma energfa). El método más usado *y* conocido es el ""El método de Newton Raphson•.

### 2.6.5 Simulación de defectos

El efecto de relajación de una estructura se presenta cuando hay un defecto. Este se desarrolla de una manera más pronunciada en Jos étomos vecinos al defecto y es grande debido a que la perturbación es extensiva a toda ta estructura cristalina. En el caso de los iones cristalinos es tan grande como dicha perturbación lo sea. la cual es originada por la atracción més importante. la coulómblca. Esto se puede observar en la Figura 2.8 .

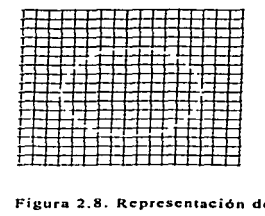

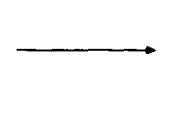

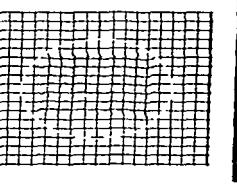

Figura 2.8. Representación de la distorsión sufrida por la red al presentarse un defecto.

El método de estimación adopta dos tipos de regiones, como se ilustra en la Figura 2.9. Una región interna (reglón I) con átomos que se localizan Inmediatamente alrededor del defecto y que son ajustados hasta un mJnimo de energfa. En el caso nuestro el modelo de cáscara significa que el centro *y*  cáscara se calculan por separado.

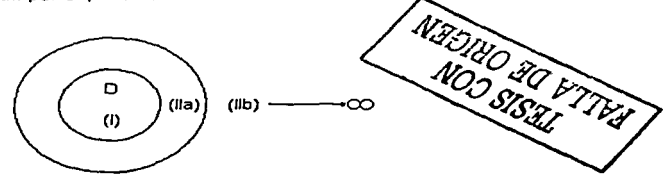

Figura 2.9 Representación de las regiones según la aproximación de Motl-Littleton

Los átomos pertenecientes a la reglón 1 presentan fuertes fuerzas de unión, en contraste a esto. a una mayor distancia (región 11) extendida hasta el Infinito. las Interacciones son relativamente débiles las cuales son tratadas por métodos basados en teorias del continuo. Una de ellas y muy usada es la "'Aproximación de Motl-Lltlleton·. donde asumimos que la reglón 11 es esencialmente una respuesta dieléctrica a la carga efectiva del defecto.

El desarrollo de procedimientos para calcular la energla de minimización es muy Importante. principalmente en los cálculos realizados para Ja región I, donde se debe buscar un número suficiente de átomos para que los valores converjan y se obtengan valores para describir una estructura cristalina estática.

#### 2.6.6. Potenciales lnteratómicos

La mayorfa de los estudios sobre sólidos inorgánicos ha sido sobre materiales con enlaces fuertemente polares. Por esta razón. el modelo de potenciales iónicos ha recibido gran atención. Los desarrollos hechos en los últimos años<br>tienen las siguientes características en común:

a) El uso de una carga iónica entera. Esto es más por conveniencia que por necesidad: es decir, cargas parciales pueden ser usadas.

b) El uso de modelo de dos cuerpos: es un modelo donde la Interacción que describe los potenciales de corto alcance es del tipo central. Esto es, el término de Ja derecha de la ecuación 2.3. es truncado después del segundo término. El potencial puede ser en forma funcional. por ejemplo. la tabulación de  $\phi_{ii}$  como una función de  $r_{ii}$ . El potencial de Buckingham, es una función analftica para describir el comportamiento. en donde un término exponencial de repulsión es sustituido por un término atractivo  $1/r^{\alpha}$ .

$$
\Phi_y(r_y) = A \exp(-r_y / \rho_y) - C/r_y^{\circ}
$$
\n(2.5)

c) El modelo potencial de cáscara puede reproducir valores de las propiedades elásticas y dieléctricas de los sólidos Jónicos.

El objetivo de los métodos de simulación es guiar. interpretar y estimular el trabajo experimental. pero antes que nada. se debe crear una confiabilidad sobre la técnica usada para obtener una representación de la realidad.

Los parámetros empfricos como A. p *y* C de Buckingham. que caracterizan las Interacciones de corto alcance y/o parámetros pertenecientes a la céscara de cada Ión Y y K (modelo de cáscara). En este caso estos parémetros son obtenidos de Ja JJteratura ya sea por métodos cuénticos o bien por medio de la simulación atomlstlca. ajustando estos valores a los resullados experimentales.

Como ya se mencionó anteriormente las estructuras cristalinas no son perfectas, es decir. cuentan con defectos. Estos defectos pueden ser vacancias o átomos ajenos a la estructura *y* provocando cambios en algunas propiedades tanto flslcas como qulmicas. como la conducción eléctrica.

La conducción eléctrica es un fenómeno observado cuando las partlculas cargadas se mueven bajo Ja influencia de un campo eléctrico. Todos Jos metales exhiben buena conducción elécrrica. la cual se debe al flujo de electrones. Soluciones electrolltas como la solución acuosa de cloruro de sodio o el ácido sulfúrico diluido. conducen fa corriente eléctrica. Sin embargo. la corriente eféctrica en estos casos no es debida a los electrones sino al flujo de iones generados por la disociación de electrolitos. En contraste con esto, la mayoría de los sólidos no metálicos (vidrio, porcelana. etc.) son generalmente aislantes con alta resistencia al paso de la corriente.

En el estado sólido. existen los llamados electrolitos sólidos. los cuales pueden conducir la corriente eléctrica por movimiento de Iones como lo hacen las soluciones electrolfticas. Esta conducción de iones a diferencia de la conducción electrónica va acampanada del transporte de masa. Asf pues. la combinación de estado qufmico directamente con Jos fenómenos eléctricos crea a los sólidos Jónicos.

Pero. ¿cómo es su mecanismo de conducción? La conducción Jónica ocurre por saltos que da el Ión de un lado a otro a través de la red cristalina. Existen varios mecanismos de conducción: 1) si existen átomos intersticiales móviles entonces puede transportarse carga *y* masa por medio de estos sitios; 2) si existen vacancias (intrlnsecas o extrlnsecas) los átomos pueden movilizarse a través de estos huecos en la red. Esta conducción que ocurre por la movilidad de Iones depende de la temperatura. Como ya se mencionó. a mayor temperatura mayor número de defectos, por lo tanto. mejor conductividad de  $i$ ones. $12$ 

#### 2.7 Gulp: (General Utility Lattice Program)

La base de todo sistema computacional en fa estimación de las propiedades de un sólido, depende fuertemente de las especificaciones del modelo de potencial. El modelo que se utilizó describe términos matemáticos de energfa del compuesto como función de la coordinación de partlculas. El modelo de Born representa el comportamiento do dicho sólido. en el cual participan interacciones de largo alcance como las coulómblcas e Interacciones de corto alcance (Modelo de Buckingham). Considera también las implicaciones de la polarlzabllldad que todo átomo llega a adquirir. representada por el modelo de cáscara.

Con todo esto se puede calcular la energfa de la red cristalina mediante un proceso de minimización. en donde todos los iones que conforman al cristal se relajan. Esto es, la configuración de Ja energfa més baja calculada a través del proceso de iteración de Newton Raphson.

En el caso de ingresar defectos. estas perturbaciones afectan a todo el cristal. y como Jos cálculos son llevados a una red Infinita. Se consideran las regiones de Mott-Littleton. que considera el número mlnimo de iones para el cálculo. estos iones se polarizan (modelo de cáscara), mientras que los Iones más lejanos se consideran como un continuo.

Otro parámetro a considerar son los potenciales atractivos de Morse. que describen el momento dipolo do 0-H. para el estudio de defectos protónicos.
Todos estos parámetros considerados en el presente trabajo son Instrumentos con Jos que cuenta Gulp. Gulp es un programa para simular sólidos en tres dimensiones. sus siglas en Inglés *son:* General Utllity Lattice Program. Es un simulador muy amigable *y* que determina los c4tlculos de una manera rápida *y*  confiable.

Este programa es ta herramienta principal para realizar nuestro estudio, con él podemos calcular propiedades del cristal como: los parámetros de fa celda. energía de la red, distancias interatómicas, energías de defectos puntuales. entre otras cosas.

## 2.8 Perovakitas<sup>13</sup>

La estructura ideal de las perovskllas es cUbica con un grupo espacial de Pm3m-Oh. La fórmula unitaria es una perovskita óxida ABO3. A es el catión de mayor tamaño y B el catión de menor tamaño. Dentro de esta estructura el catión B tiene 6 vecinos (número de coordinación), mientras que el catión A tiene 12 Iones alrededor. El catión A se encuenlra por lo tanto en el centro del cubo *y* formando una estructura alterna se puede observar un octaedro donde el catión B se encuentra rodeado por seis oxígenos. Estos oxígenos se encuentran relativamente a distancias similares al catión B debido a la distorsión sufrida por la estructura. Esta simple estructura es apropiada para poder modificar los cationes por otros cationes de diferente carga y tamaño.

De la estructura ideal de las perovskitas ae pueden derivar algunas estructuras como la rómbica, romboédrica, tetragonal, monoclinica y triclínica, las cuales pueden o no aparecer a temperatura ambienle. pero si a altas temperaturas.

El compuesto LainO<sub>3</sub> es un óxido cuya fórmula cristalina es ABO<sub>3</sub> el cual se supone pertenece a las perovskitas. que en su mayorla presentan buena conducción. Esta se lleva a cabo por medio de dos mecanismos: la migración de oxigeno *y* la conducción protónica.

El mecanismo de la migración de oxigeno está basado en el transporte rápido de vacancias por medio de saltos de un oxigeno al lugar de la vacancia. El mecanismo de conducción protónica es cuando el protón (H•) que se integró junto con el oxigeno se desplaza a través de la red por medio de safios proporcionados por cierta canlidad de energla. Dicha energía es proporcionada cuando el compuesto se encuentra a temperaturas altas.

#### 3. METODOLOGIA

Para comenzar a explicar el procedimiento llevado a cabo en esla tesis. se empezará con una pequena explicación de porqué este trabajo. Se sabe que el compuesto LainO<sub>2</sub> es una perovskita, y se supone que puede ser utilizado como conductor del ión oxigeno o conductor protónico. Para dar una respuesta a la suposición hecha se realizaron una serie de célcufos teóricos y modificaciones a través de Gulp que a continuación se mencionan.

Ya se explicó brevemente cómo funciona Gulp herramienta principal que se utiliza para el estudio. Este programa consta de muchas variables consideradas en el estado sólido, algunas de ellas tomadas en cuenta para este trabajo. Los valores obtenidos serán confiables de acuerdo a la proximidad que tengan con los dalos experimentales. Las variables empleadas. son las siguientes: grupo espacial, potenciales interatómicos de Bucklngham *y* del modelo de cáscara. átomos *y* posiciones atómicas *y*  parámetros de la celda (a.b.c.q.B,y)

#### 3.1 Potenciales interatómicos

El cristal está unido por fuerzas enteramente eléctricas de los tipos atractivos *y* repulsivos que son representadas por la ecuación 3.1. El primer término del lado derecho comprende tas interacciones atractivas entre dos átomos (fuerzas coulómbicas). término que contribuyen con cerca del 85 % de la fuerza total existente en la red cristalina. Los dos términos siguientes se refieren a las interacciones de corto alcance, el modelo de Born; el cual considera sólo las Interacciones presentes entre pares lónlcos tomando en cuenta parámetros empfricos (A1¡. P1J *y* C11) existentes entre dos átomos. conocidos como los potenciales de Buckingham.<sup>14</sup>

$$
V_{ij}(r) = \frac{q_i q_j}{r_{ij}} + A_{ij} \exp\left[\frac{-r_{ij}}{\rho_{ij}}\right] - \frac{C_{ij}}{r_{ij}^6}
$$
 (3.1)

La energía de la red cristalina será entonces estimada por la ecuación No. 3.1, que minimizándola con respecto a  $r_{\rm H}$  permite obtener iterativamente et valor de la estructura relajada.

Para comenzar con el estudio del compuesto el primer paso es saber qué tipo de estructura tiene, dónde *y* cómo se encuentran cada uno de los átomos pertenecientes al cristal.

¿Qué tipo de estructura tiene? Se puede suponer que LalnO<sub>3</sub> tiene una estructura similar a LaYbO<sub>3</sub><sup>15</sup> ó LaErO<sub>3</sub><sup>16</sup>, dado que no hay datos reportados sobre la estructura de LainO<sub>3</sub>,

¿Dónde y cómo se encuentran los átomos? Esta información se obtiene del grupo espacial y Jos valores de x. y, z para cada átomo.

La suposición de que LaInO<sub>3</sub> es una perovskita lleva a considerar dos tipos de grupos espaciales: el Pna2<sub>1</sub> y Pmna, geometrías pertenecientes a LaYbO<sub>3</sub><sup>15</sup> y LaErO<sub>3</sub><sup>16</sup> respectivamente, que son consideradas como configuraciones lnfciales para realizar los cálculos de la energla de la red.

Con ayuda del programa Carlne se puede tener una imagen del cristal més clara. Para elfo se ingresan los siguientes datos: 1) grupo espacial. 2) elementos que conforman al cristal, 3) radio atómico de los elementos y 4) dimensiones de la celda unitaria.

Además de generar una imagen clara del cristal, Carine determina las posiciones de todos los élomos del cristal, la distancia que hay entre los átomos. sus ángulos para un mejor entendimiento del arreglo del cristal e inclusive un patrón teórico de difractoframa de rayos-X.

Para determinar los valores a usar de los potenciales interatómicos. se hizo una investigación bibliográfica de los valores existentes. los cuales se muestran en la Tabla 3.1.

Como se puede observar existe una gran variedad de potenciales. con lo• cuales se realizó una gran cantidad de cálculos de los potenciales dlslintos dando resultados similares (esto debido a que la parte más importante es la coulómbica). Finalmente se decidió utilizar potenciales que hubieran sido utilizados para varias estructuras.

También se ha considerado que los iones están perfectamente Ionizados (no hay contribuciones covalentes). Para ello se utilizan parámetros que describen el comportamiento de los Iones de acuerdo al modelo de cáscara; indicando la capacidad de polarización de los átomos. El primer término (Y/e") es la valencia tomada por la cáscara del átomo, por lo que el centro del étomo tiene el valor necesario para que el étomo complete su valencia. El segundo término (K/e<sup>·</sup>VA<sup>-2</sup>) se refiere al grado de polarización que pueden tener los átomos, donde el centro está conectado por medio de un resorte a la cáscara. Este valor indica qué tan fécil se polariza el átomo en la cercanía a otros átomos (Tabla 3.2).

|                       |    | Interacción                        | A(e'V)   | PIA <sup></sup> I | C[eVA <sup>-9</sup> ] |
|-----------------------|----|------------------------------------|----------|-------------------|-----------------------|
| 1.17                  | 1. | $0^{21} - 0^{21}$                  | 9547.96  | 0.21916           | 32.0                  |
|                       | 2. | $In3+ - O2+$                       | 1495.65  | 0.3327            | 4.33                  |
|                       | з. | $La3+ - O2+$                       | 1968.92  | 0.3460            | 0.00                  |
| 11.17                 | 4. | $La3+ - O2+$                       | 1439.7   | 0.3651            | 0.00                  |
| $111.1$ <sup>**</sup> | 5. | $La3+ - O2+$                       | 5700.52  | 0.29885           | 38.9365               |
| $10^{20}$             | 6. | $In3+ - O2$                        | 1495.60  | 0.3310            | 4.325                 |
|                       | 7. | $0^{2}$ - $0^{2}$                  | 22764.3  | 0.1490            | 171.983               |
| V <sup>21</sup>       | 8. | La <sup>3+</sup> - O <sup>2+</sup> | 1644.98  | 0.36190           | 0.0                   |
|                       | 9. | $0^{2}$ - $0^{2}$                  | 22764.00 | 0.1490            | 43.0                  |
| VI.22                 | о. | $La3+ - O2$                        | 1545.21  | 0.3590            | 0.00                  |
|                       |    | $0^{2}$ - $0^{2}$                  | 22764.30 | 0.1490            | 43.0                  |

Tabla 3.1Interacciones de corto alcance.

 $\alpha$ 

 $\sim$ 

1. 마음 : 10  $\sim 1\%$ 

Tabla 3.2 Valores para el modelo de cáscara.

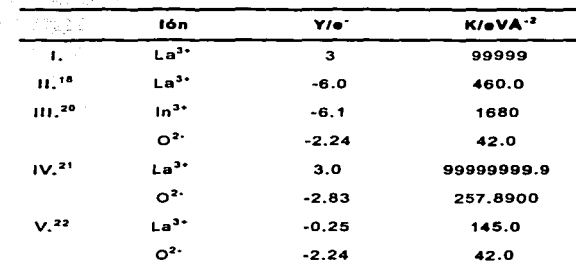

**TESIS CON<br>LLA DE ORIGI** 

De acuerdo a Ja ecuación 3.1 las Interacciones tomadas en cuenta son las de un Ión con otro. Estas Interacciones dependen de la distancia. es decir. mientras més alejados estén los átomos menor será el valor de fa energfa entre los mismos. En este trabajo se suponen ciertos grupos espaciales, con ello los átomos de LainO<sub>3</sub> toman una determinada posición en el espacio correspondiente a cierta cantidad de energla para formar dicho arreglo.

#### 3.2 Procedimiento de Gulp

Una vez teniendo las variables (grupo espacial, posiciones atómicas y parémetros de Ja celda) y las condiciones necesarias, so explicará paso a paso cada uno de los cálculos a realizar en Gulp. Gulp lo que hace es calcular fa energla de la red cristalina, energla necesaria para formar un cristal. La energla calculada del cristal es de forma estática, es decir, no considera la energía vlbraclonal de los átomos. La energla del cristal a calcular puede tener diferentes caracterlstlcas: puede ser un cristal perfecto con cada uno de sus átomos en el lugar correspondiente o un crlstal con defectos ya sean vacancias o átomos ajenos al compuesto.

Para calcular la energfa de fa red se utiliza la ecuación 3.1. con Ja que se calcula el valor de la enorgfa presente en un átomo debido a las fuerzas del tipo atractivas y repulsivas presentes. El cálculo es para cada uno de Jos átomos. El valor de la energla de la red cristalina es la suma de todas las energías de los átomos. La forma más estable de un arreglo cristalino es la que reduce al mfnlmo la energía del sistema como función de las distancias Jnteratómicas. Por lo que, el cálculo de está ecuación es mediante un procedimiento de iteración a través del método de Newton Raphson, minimizando la energla de la red cristalina hasta llegar al mlnimo.

La suposición hecha del grupo espacial, las posiciones atómicas. los potenciales lnteratómicos *y* los valores para considerar el modelo de céscara se ingresan a Gulp para realizar el primer cálculo.

#### 3.3 Energia de la red de un cristal perfecto

La obtención de la energla de Ja red cristalina de un cristal perfecto. es la energfa necesaria para formar el compuesto sin la presencia de vacancias o átomos ajenos, a partir de los iones separados a distancias infinitas entre sí. Con esto se determinan dos cosas: la primera. qué tipo de grupo espacial toma LainO<sub>3</sub> de los dos propuestos; y la segunda, cuáles son los mejores potenciales a usar de los investigados. La estructura obtenida con menor

energla de las pruebas evaluadas es aquella con la que se va a lrabajar para todos los demás cálculos.

#### 3.4 Cálculo de defectos

Una vez delermlnado el grupo espacia! y los potenciales a utilizar el paso a seguir es el cálculo de los defeclos. Los cuales pueden ser de vacancias o Ja suslitución de un Ión (álamo) por uno ajeno. El primero que se llevó a cabo es el defeclo de vacancia para Juego realizar la sustilución de átomos diferentes a los que conforman al compuesto.

Para realizar el cálculo del defecto hay que considerar ciertas varlabfes y condiciones e Indicarlas en Gulp. Las cuales son las siguientes:

- 1) Se parte de la simulación del cristal perfecto.
- 2) Se coloca el defeclo en el sitio indicado (Carine es de gran ayuda para ldenllficar las coordenadas atómicas).
- 3) SI se incluyen átomos ajenos, se Incluyen también los potenciales de corto alcance correspondientes.
- 4) Se seleccfona el tamano de la Región 1 (Aproximación de Mott-Litlleton).
- 5) La estructura se relaja

La estructura cristalina que contiene un defecto del tipo vacancia o de un Ión ajeno sufre una distorsión o alteración debido a Ja carga generada. provocando que los átomos se desplacen teniendo nuevas posiciones. Gulp, como se mencionó, calcula la energfa de la red o la energfa del defecto con la ausencia de un átomo der cristal, en el caso de las vacancias. En el cálculo de una sustitución calcula la energfa der defecto con suslitución de un átomo de fa red por un étomo diferente. Para ubicar las vacancias y la posición de los átomos añadidos se utiliza el programa Carine.

A continuación en el esquema 3.1. se muestra un ejemplo de cómo se ingresa cada uno de los datos a Gulp *y* en el Apéndice l. se explica brevemente para qué sirve cada una de las Instrucciones.

## Esquema 3.1

CONP COMP DEFE REGI BULK NOOPT TRANS NODSYM CELL. 5.8646 8.2584 5.7286 90 90 90 1 1 1 1 1 1 **FRACTIONAL** 0.039329 0.2500 0.508991 3.25 LA CORE  $\Omega$ o  $\bullet$ LA SHELL IN CORE IN SHELL 10 CORE 0.94828 0.2500 0.11051 0.24 0 0.06<br>
O1 CORE 0.94828 0.2500 0.11051 -2.24 0 0.06<br>
O2 CORE 0.94828 0.2500 0.11051 -2.24 0 0.06<br>
O2 COREL 0.29884 0.44216 0.80159 -2.24 0 0.06<br>
O2 COREL 0.29884 0.44216 0.80159 -2.24 0 VACA 0.20116 0.55784 0.30159<br>VACA 0.20116 0.55784 0.30159<br>INTERSTITIAL 03 0.20116 0.75<br>CENTRE 0.20116 0.557841 0.301591<br>CENTRE 0.201161 0.557841 0.301591<br>CENTRE 0.201161 0.557841 0.3590 0.0000<br>OLSE HEL LA SHEL 1545.21 0.35  $\sum_{i=1}^n \sum_{j=1}^n \sum_{j$ **BUCK** O3 SHEL LA SHEL 1545.21 0.3590 0.00 0.12 0 0 0 **BUCK** 01 SHEL IN SHEL 1495.65 0.331 4.325 0 12 0 0 0 **BUCK** 02 SHEL IN SHEL 1495.65 0.331 4.325 0 12 0 0 0 **BUCK** 03 SHEL IN SHEL 1495.65 0.331 4.325 0 12 0 0 0 **BUCK**  $\mathcal{R}^{\mathcal{A}}$  ,  $\mathcal{R}^{\mathcal{A}}$ DUCK<br>01 SHEL 01 SHEL 22764.3 0.149 43.0 0 12 0 0 0 **BUCK** 01 SHEL 02 SHEL 22764.3 0.149 43.0 0 12 0 0 ۰۵. **BUCK** MAG 01 SHEL 03 SHEL 22764.3 0.149 43.0 0 12 0 0 0 **BUCK**  $22764.3$  0.149 43.0 0 12 0 0 0 O2 SHEL O2 SHEL **BUCK** BUCK<br>02 SHEL 03 SHEL 22764.3 0.149 43.0 0 12 0 0  $\mathbf{r}$ SPRING LA 145 0 SPRING IN 1680 0 SPRING  $01$  42 0 개선 : 12 전 대학 부터 (1)<br>기선 : 12 전 대학 부터 (1) SPRING  $02, 42, 0$ SPRING  $03, 42, 0$ 

#### 3.4.1 Aproximación de Mott-Littleton

Esta ausencia de Ión o la presencia de un Ión diferente afectan a toda la red cristalina. Pero para llevar a cabo el cálculo de la perturbación con cada Ión de Ja red llevarla mucho tiempo. Por lo que. se hace uso de ·La Aproximación de Mott-Llttleton'". que no es más que limitar el cálculo para Gulp de los átomos que son afectados por las vacancias o las sustituciones.

Para determinar el número de átomos que llegó a afectar Ja vacancia o la sustitución el procedimiento es el siguiente:

Se calcularon diez energias de red con vacancias de un átomo de oxigeno afectando diferentes cantidades de átomos. Es decir. primero se escoge una reglón J pequena. luego una más grande *y* luego otra más grande *y* asf sucesivamente (Figura 2.9). Cuando el valor de la energla no cambia demasiado. éste es el valor necesario para tener un valor confiable. obteniendo con eso la cantidad de átomos que va a considerar que el defecto afecta al cálculo del defecto en la red.

#### 3.4.2 Defectos Schottkv

Una vez mencionado esto. lo primero a realizar es el cálculo de las vacancias. Para ello se calculó para cada uno de los elementos que conforman al compuesto, la energía de la red teniendo un ión ausente. Este ión ausente puede ser de oxigeno. indio o lantano.

Como ya se indicó en el capitulo anterior existen diferentes tipos de defectos. El defecto Schottky es el que se presenta cuando el cristal tiene un equilibrio en sus cargas con ausencia de algunos Iones. Este defecto puede presentarse de tres diferentes formas: La203. ln203 *y* Laln0<sup>3</sup> • la energfa de formación de cada uno de estos defectos se obtiene por medio de tas ecuaciones siguientes:

La notación utilizada para describir las ecuaciones siguientes se debe a Kröger y Vink los cuales indican lo siguiente:<sup>23</sup>

1) El átomo presente en el lugar del defecto. utiliza su simbología normal. La representación estándar de una vacancia es representada por ta letra V. En el caso de que uno de los átomos sea vanadio. la V se puede cambiar por  $\square$ .

- 2) La vacancia es identificada por el elemento que le corresponde por medio del slmbolo en forma de subíndice.
- 3) La carga relativa que presenta el defecto para un ión positivo. el slmbolo es <sup>•</sup>; y para señalar que es un ión con carga negativa, el símbolo es, <sup>i</sup>; y para indicar que es neutro, el simbolo es. ".

A continuación se muestran algunos ejemplos para que esto quede más claro:

*<sup>V</sup>* III *La* =vacancia de lantano dejando una carga de 3-.

 $\displaystyle V_{O_2}^{\circ\circ}$ = vacancia de oxígeno dejando una carga de 2+.

 $Li<sup>o</sup>$  = insertar Li<sup>\*</sup>: aclarando la carga de 1+ ya que el sitio donde se inserta normalmente no tiene carga.

$$
Li_{Mn}^I = Li^*
$$
reemplaza a Mn<sup>2\*</sup>, dando una carga neta de 1-.

 $\frac{Cr_{Al}^{X}}{r^{3}}$  =Cr<sup>3+</sup> reemplaza a Al<sup>3+</sup>, no hay carga neta.

Esta notación se utiliza para poder distinguir y no confundirse al momento de calcular las diferentes energfas.

Las ecuaciones siguientes muestran el tipo de defecto que se puede presentar en el cristal. La ecuación 3.2, muestra la extracción de una molécula de La<sub>2</sub>O<sub>3</sub>, la ecuación 3.3 muestra la extracción de una molécula de  $ln_2 O_3$  y la ecuación 3.4 muestra la extracción de una molécula de LainO3. Estas moléculas formadas en la superficie.

$$
La_{La}^x + \frac{3}{2}O_{O_2}^x \rightarrow V_{La}^{\prime\prime\prime} + \frac{3}{2}V_{O_2}^{s} + \frac{1}{2}La_2O_3
$$
 (3.2)

$$
In_{I_n}^x + \frac{3}{2}O_{O_2}^x \to V_{I_n}^{\prime\prime\prime} + \frac{3}{2}V_{O_2}^{x*} + \frac{1}{2}In_2O_3
$$
\n(3.3)

$$
La_{La}^{x}In_{In}^{x}+3O_{O_2}^{x} \rightarrow V_{La}^{III}+V_{In}^{III}+3V_{O_2}^{\circ\circ}+LalnO_3\qquad(3.4)}
$$

Los valores connotados con la letra V son los valores obtenidos a través de Gulp y los valores restantes ocupados se muestran en la Tabla 3.3.

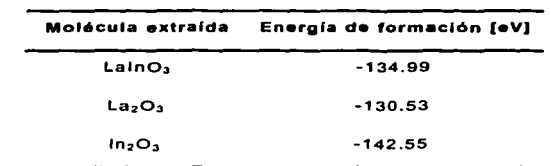

Tabla 3.3 Valores de los compuestos que se extraen del cristal<sup>19</sup>

Una vez que se tienen todos los datos. se cálcula la energla de la solución y se determina la energfa necesaria para obtener los diferentes defectos Schottky que puede generar el cristal. En el Apéndice 11 se puede ver cómo se calculan dichos defectos.

#### 3.4.3 Incorporación de elementos alcalinotérreos por lantano o indio

Para que se lleve a cabo la migración de oxígeno y/o protónica, el LalnO<sub>3</sub> debe ser sustituido para producir las vacancias de oxígeno. Por lo que el siguiente paso es el cálculo de las enerQfas de disolución para crear un compuesto dopado. Para ello. se seleccionó a los elementos pertenecientes al grupo llA. los alcalinotérreos en forma de óxidos MO. Para calcular la energía necesaria para Ingresar un átomo ajeno a la estructura utilizamos las ecuaciones 3.5 y 3.6. donde el elemento alcalinotérreo sustituye en un caso al lantano *y* en el otro al Indio. Para realizar el cálculo en Gulp se necesitan los potenciales

interatómicos de los elementos alcalinotérreos. Estos valores se presentan en  $Ia$  Table 3.4.

| Interacción            | $A(e^*V)$ | p[A']  | $C[eVA-1]$ |
|------------------------|-----------|--------|------------|
| $Mg^{2*} - Q^{2*}$     | 821.6     | 0.3242 | o          |
| $Ca2+ \cdot O2+$       | 1228.9    | 0.3372 | o          |
| $Sr^{2*} \cdot O^{2*}$ | 1400      | 0.3500 | о          |
| $Ba2+·O2+$             | 931.7     | 0.3949 | о          |

Tabla 3.4 Interacciones de corto alcance de los elementos alcalinotérreos.<sup>24</sup>

También se muestran en la Tabla 3.5 los valores de los elementos alcalinotérreos del modelo de cáscara.

Tabla 3.5 Valores para el modelo de cáscara.<sup>24</sup>

| lón       | Y/e  | $K/eVA^{-2}$ |
|-----------|------|--------------|
| $Mg^{2*}$ | 2.0  | 99999        |
| $Ca2+$    | 1.26 | 34.00        |
| $Sr^{2*}$ | 1.33 | 21.53        |
| $Ba2+$    | 1.46 | 14.78        |

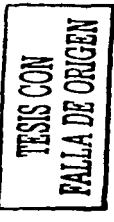

Ecuaciones para sustituir al lantano e indio por los elementos alcalinotérreos propuestas.

$$
\frac{1}{2}O_{O_2}^x + MO + La_{La}^x \rightarrow M_{La}^t + \frac{1}{2}V_{O_2}^{**} + \frac{1}{2}La_2O_3 \dots (3.5)
$$

$$
\frac{1}{2}O_{O_2}^x + MO + In_{In}^x \to M_{In}^1 + \frac{1}{2}V_{O_2}^{s} + \frac{1}{2}In_2O_3 \quad (3.6)
$$

 $M = Sr, Mg, Ca, y Ba.$ 

Donde M es el elemento alcalinotérreo que sustituye a cada uno de los cationes, lantano e indio. Los valores de  $\boldsymbol{M}_{La}^I$  y de  $\boldsymbol{V}_{O_2}^{\circ\circ}$  de igual manera se obtienen a través de Gulp. Los valores de los elementos alcalinotérreos en forma de óxidos se muestran en la Tabla 3.6. El célculo de la energfa del defecto de Introducir un elemento ajeno a la red tanto para el lantano como para el Indio se muestra en el Apéndice 111. El sustituyente que obtenga el menor valor en su energfa de defecto sera el mejor elemento dopante. Al final del Apéndice Uf se presenta un archivo de Gulp de entrada para calcular la sustitución de M en el sitio de La.

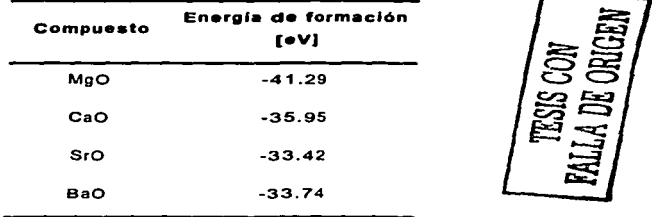

Tabla 3.6 Valores de los elementos alcalinotérreos en forma de óxidos MO.<sup>19</sup>

# 鼻/ 2§\

#### 3.5 Migración de oxígeno

Una vez que el compuesto tiene vacancias y esté dopado entonces. el siguiente paso es calcular la migración del oxigeno. Esta difusión de oxigeno está basada en el transporte de vacancias. Para esto, uno de los oxígenos que se encuentra al lado de las vacancias se traslada hacia ésta. es decir. se calcula Ja energfa de activación de la migración del oxfgeno durante esta tra vectoria.

El camino més fécll de pensar ea que el oxigeno sigue una trayectoria recta hacia el espacio vaclo. Sin embargo. los célculoa muestran que esto no es posible debido a los iones vecinos presentes están polarizados de acuerdo al modelo de céscara. Esto se puede observar en la Figura 3.1 que presenta la trayectoria posible a seguir del oxigeno hacia la vacancia.

Con ayuda de Gulp se calcula la energla necesaria para transportar el oxigeno a la vacancia, así como también algunos puntos por donde se cree que pasa el oxigeno. Para realizar esto se supone una trayectoria para el oxígeno. colocando a éste en distintos puntos de la trayectoria y calculando el valor de la energfa de la red. Estos valores se graflcan y el punto más alto de la curva obtenida. es el valor de la energfa necesaria para transportar un oxigeno a la vacancia.

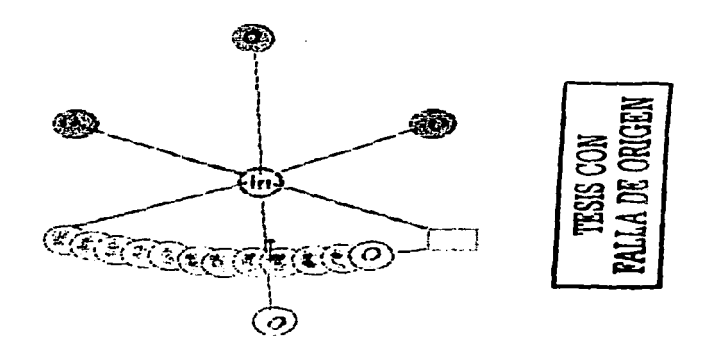

Figura 3. J Trayectorias seguidas por el oxigeno al transporlarac a la vacancia.

Estos valores se calcularon para todas las posiciones de oxigeno pertenecientes al octaedro formado por lnOa. aef como la migración de un oxígeno a una vacancia que se encuentra en un octaedro vecino. Ver Apéndice IV.

# 3.8 Defecto protónico

Los protones son introducidos a la perovskita en las vacancias de oxígeno a través de vapor de agua. estas vacancias son llenadas con Iones hidroxilos. en donde el protón se encuentra como un defecto interstlclat asociado con Jos átomos vecinos al oxigeno y protón, grupo hidroxilo.<sup>25</sup> La configuración obtenida una vez relajada ta red se muestra en la Figura 3.2.

Es posible obtener un valor aproximado de fa Incorporación del protón a la red (EHzo). por medio de la reacción de Wagner de incorporación de agua mostrada con la notación de KrOger-Vlnk, ecuación 3.7.

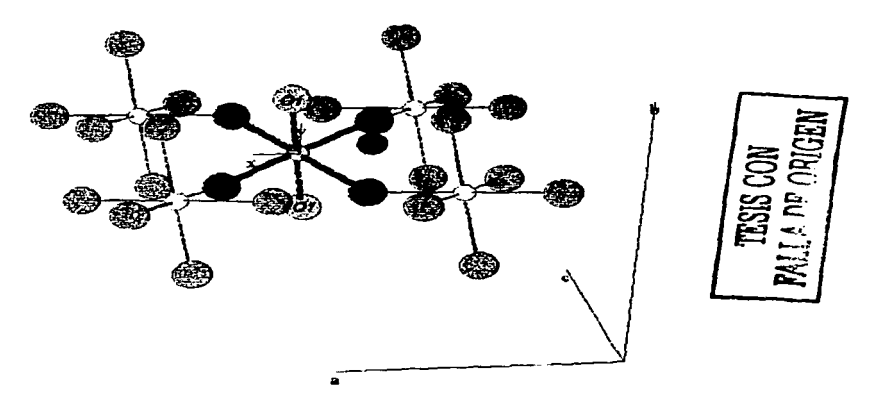

Figura 3.2 Integración del grupo hidroxilo dentro de LaInO...

$$
H_2O_{(g)} + V_0^{\circ\circ} + O_O^{\times} \rightarrow 2OH_O^{\circ}
$$
 (3.7)

Por lo tanto, el valor de la energía para incorporar el agua (EHzo) dentro de Laln03 resulta según la ecuación 3.8.

$$
E_{H_2O} = 2E_{OH_O^+} - E_{V_{O1}^+} - E_{PT}
$$
 (3.8)

donde  $E_{\textit{OH}_o^*}$  es la energía de sustitución del O<sup>2</sup> por el grupo OH', energía calculada a través de Gulp;  $E_{\nu \ddot{\rho}}$  es le energía cuando hay una vacancia de oxigeno; *y Epr* Indica Ja energfa de la reacción en fase gaseosa del oxígeno *<sup>y</sup>* agua a grupos hidroxilo como se muestra en la ecuación 3.9.

$$
O^{2-} + H_2O = 2OH^-
$$
 (3.9)

Esta última energfa es independiente del cristal. ya que es una reacción que se presenta en el vapor de agua.

Estos cálculos de incorporación de agua se realizaron con Ja finalidad de analizar Ja posibilidad de conducción protónica en el sistema. Con esto se puede decir que termodinámicamente puede existir la conducción protónica. El cálculo de Incorporación de agua se puede ver en el Apéndice V.

#### 4.1 Potenciales interatómicos

La energla de red de un cristal perfecto fue calculada para los dos tipos de grupo espacial propuestos. Se probaron todos los potenciales mostrados en la Tabla 3.1 *y* los valores para el modelo de cascara de la Tabla 3.2. En algunos casos el cálculo de minimización no convergió. Los potenciales interatómicos de corto alcance que se usaron para el resto de los cálculos de LainO3 se muestran en Ja Tabla 4.1. Así como, los valores para el modelo de céscara en la Tabla 4.2.

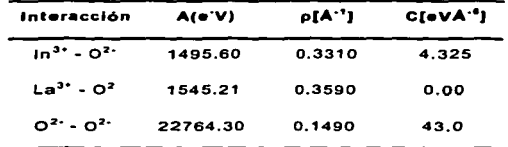

Tabla 4.1. Potenciales interatómicos de corto alcance para LainO3

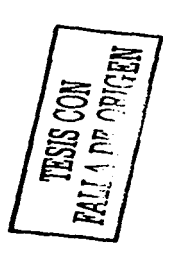

Tabla 4.2. Valores para el modelo de cáscara para LalnO3

| lón              | Y/a"    | KIOVA <sup>12</sup> |
|------------------|---------|---------------------|
| $In3+$           | $-6.1$  | 1680                |
| o <sup>2-</sup>  | $-2.24$ | 42.0                |
| La <sup>3+</sup> | $-0.25$ | 145.0               |

El grupo espacial elegido es Pnma. ya que con él se obtuvo el menor valor de la energla do red de un cristal perfecto. Los valores obtenidos para el grupo espacial elegido se muestran en la Tabla 4.3. Los valores obtenidos a través de Gulp son: la densidad, parémetros finales de la celda. constante dieléctrica *y* volumen de la celda. Estos valores se comparan con algunos valores encontrados en la literatura.

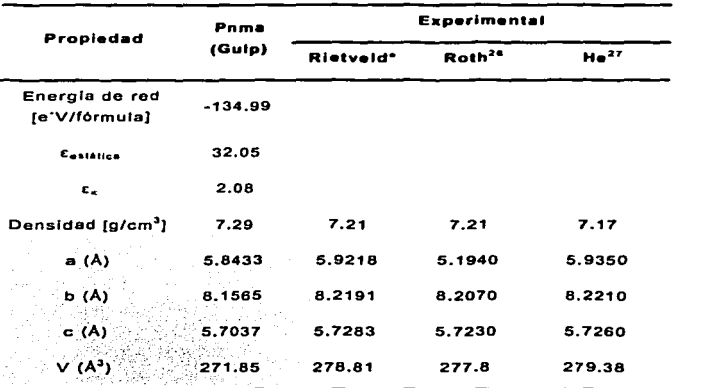

Tabla 4.3. Propiedades de LainO, estimados por Gulp

\*Análisis hecho por E.Ruiz Trejo Y G. Tavizón.

La celda unitaria de LainO<sub>3</sub> es ortorrómbica, aunque se puede ver de una forma distorsionada. La distorsión es clara ya que se observa un octaedro de InO<sub>s</sub>, donde los oxígenos definen la estructura manteniendo al indio en el centro (Figura 4.1). Dentro de la perovskita de LalnO<sub>3</sub> se encuentran dos tipos cristalográficos de oxígenos, definidos como oxígeno 1 (01) localizados en fas esquinas largas del octaedro, en el eje b; y oxígeno 2 (O2) posicionados en el plano a-e junto con el indio. La presencia de dos tipos de distancias entre oxigenas. lleva a pensar que la migración de oxígeno se realiza por dos caminos diferentes en teorfa. uno de ellos requiriendo menor cantidad de energía que el otro.

**CON**<br>3 chuan

로 |

<sup>~</sup>*E:5* ~ -:z:: *--=t* 

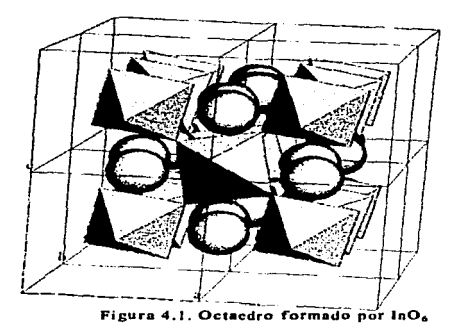

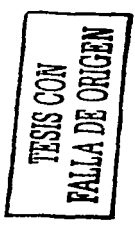

# 4.2 Cálculo de la "Aproximación de Mott-Littleton"

| # de átomos | Energía del Defecto (e'<br>v) |
|-------------|-------------------------------|
| 14          | 20.07615105                   |
| 30          | 19.67768109                   |
| 34          | 19.66113668                   |
| 50          | 19.78991388                   |
| 64          | 19.81006043                   |
| 98          | 19.70361237                   |
| 138         | 19.42542607                   |
| 168         | 19.35528278                   |
| 192         | 19.35514925                   |
|             |                               |

Tabla 4.4. Energia del Defecto considerando diferente número de átomos

En Ja Tabla 4.4 se puede observar que entre mayor cantidad de átomos a considerar, es decir, mayor tamaño de la región I, el valor de la energía del defecto converge hacia un vafor. Esto Indica. que si se considera al menos 250 átomos el valor obtenido es suficiente para representar la energla del defecto. El valor se va alcanzando de una forma senoldal; esto se debe a que a cierta distancia se encuentran iones de la misma carga y a una distancia diferente Iones de carga opuesta. Esto se pude ver en la Figura 4.2. La curva tiende a un valor que a partir de los 200 átomos la energfa ya no presenta un cambio drástico. Por Jo que considerar 250 átomos para la reglón 1 es suficiente.

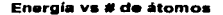

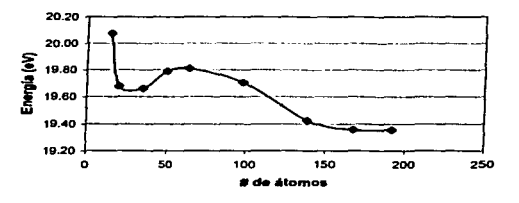

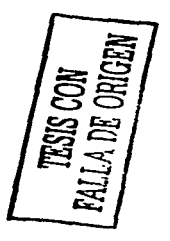

Figura 4.2 Encrgfa del defecto vs. Número de átomos (Esto corresponde al tamaño de la región I)

#### 4.3 Cálculo de las energías de los defectos atómicos de LainO<sub>3</sub>

Tabla 4.5 Energía de los defectos atómicos de LaInO<sub>1</sub>.

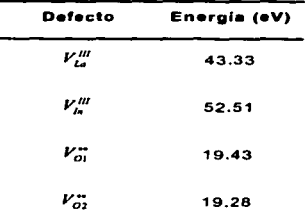

Esta energfa es la necesaria para extraer un Ión de lantano. Indio u oxigeno del cristal *y* llevarlo al infinflo. Como se puede obaervar en fa Tabla 4.5, para extraer un átomo de indio se necesita mayor cantidad de energía que para un átomo de lantano o uno de oxigeno. Ademés en la Tabla 4.5 se puede observar es que hay dos diferentes valorea para extraer un étomo de oxigeno. Esto ya se mencionó anteriormente. que dentro del octaedro formado por lnOe existen dos tipos de oxigeno, de acuerdo a sus posiciones cristalogréficas. Esto se puede ver en la Figura 4.3 que se muestran los dos tipos de oxigeno. 01 *y* 02. Ademas de las vacancias para cada uno de ellos.

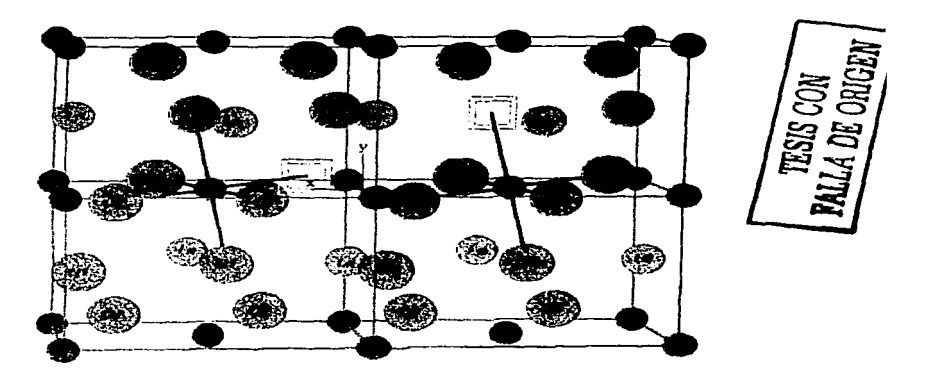

Figura 4.3 Muestra el octaedro formado por InO<sub>6</sub> y las vacancias de los dos tipos de oxígeno. Los oxígenos de tipo 2, O2, se encuentran en un mismo plano que el indio con el que conforman al octaedro. Los oxigenos del tipo 1, O1, se encuentran en dirección del eje de las y's. Las vacancias se encuentran representadas por los cuadros.

#### 4.4 Cálculo del defecto Schottky

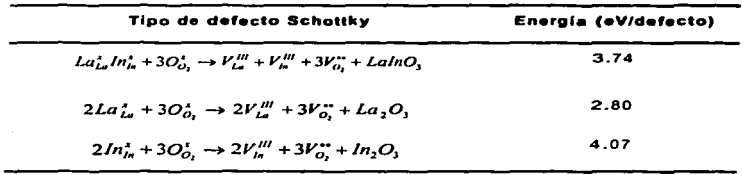

Tabla 4.6. Energía del defecto Schottky para el LaInO

En la Tabla 4.6 se muestran Jos valores de la energla de Jos defectos Schottky que se pueden presentar en la molécula de LainO<sub>3</sub>, energía necesaria para extraer una molécula del cristal y llevarla a la superficie del cristaf. El defecto La Schottky es el més fécll de extraer. mientras que el defecto In Schottky es el que requiere de mayor cantidad de energla. Estos resultados se deben a que el lantano tiene un número de coordinación de 12. mientras que el indio tiene un número de coordinación de 6 dentro de la malla cristalina.

Experimentalmente estos valores indican que a altas temperaturas (>1soo•c) el cristal puede empezar a perder lantano en forma de La<sub>2</sub>O<sub>2</sub>. Estos valores también senalan que la cantidad de átomos de oxigeno generados por defectos Schottky es pequena; asl pues si se quieren obtener vacancias de oxígeno éstas se generan introduciendo dopantes.<sup>15,16</sup>

#### 4.5 Energia de incorporación de dopantes

Para el cálculo de los dopantes se utilizan las ecuaciones 3.5 y 3.6 y el programa Gulp. En Gulp se sustituyen los elementos alcalinotérreos propuestos en los lugares de lantano e Indio. Los valores obtenidos se muestran en la Tabla 4. *7* lanto para el lantano como para el indio.

| Dopante   | Lantano [eV] | Indio [eV] |
|-----------|--------------|------------|
| $Ma2+$    | 16.67        | 23.41      |
| $Ca2+$    | 19.98        | 28.06      |
| $Sr^{2*}$ | 22.02        | 31.36      |
| $Ba2+$    | 25.00        | 35.33      |

Tabla 4.7 Valores obtenido por Gulp de los elementos dopantes:  $M_{Ia}^I$ ,  $M_{Ia}^J$ 

Los valores obtenidos para la incorporación do dopantes se muestran en las Tabla 4.8 y 4.9. Los cálculos se realizan de acuerdo a estas ecuaciones utilizando la energia de la vacancia del oxigeno 2. O2; ya que se requiere de menor energfa para crear una vacancia de 02 que para una vacancia de oxigeno 1, 01. Jos valores de las sustituciones obtenidas por Gulp y la energla para formar los óxidos de Jos dopantes.

Tabla 4.8 Energia necesaria para dopar al LaInO3, sustituyendo al lantano

| Dopante para lantano | Energía de solución [eV] |
|----------------------|--------------------------|
| $Mg^{2*}$            | 2.335                    |
| $Ca2+$               | 0.305                    |
| $Sr^{2*}$            | $-0.185$                 |
| Ba <sup>2</sup>      | 3.115                    |

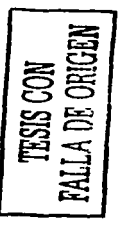

Tabla 4.9 Energía necesaria para dopar al LainO3, sustituyendo al indio

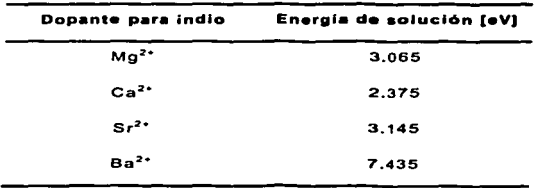

De acuerdo a los resultados obtenidos: ol estroncio es el mejor dopante sustituyendo al lantano: mientras que el calcio es et mejor dopante para el indio •. Esto se puede ver més claramente en fa Figura 4.4. Las propiedades eléctricas de LainO<sub>3</sub> dopado con Sr fueron estudiadas por Ho.<sup>29</sup> Al dopar con estroncio al compuesto. éste incrementa su conductividad debido a la creación de vacancias de oxígeno. Con esto se sabe que el mejor dopante es el estroncio.

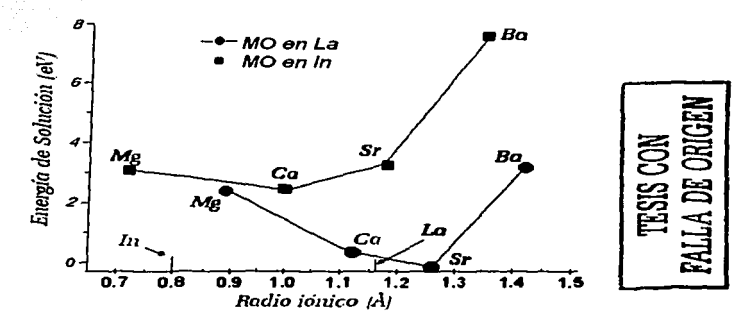

Figura 4.4 Energía de solución para dopar al LalnO<sub>1</sub>

#### 4.6 Migración de oxigeno

Para medir la energfa necesaria para transportar un oxigeno a una vacancia se debe seguir una trayectoria. Primero se elige una trayectoria recta. después, a partir del punto más alto de energfa, generalmente a la mitad de Ja trayectoria, se calcula la energfa de puntos que se alejan del In, esta trayectoria no es en forma recta debido a Ja distorsión que sufre Ja estructura provocada por Jas vacancias y/o átomos ajenos (Figura 3.1 ). Para la realización del cálculo en Gulp se colocó al ión oxigeno en un espacio entre el espacio inicial *y* final de la trayectoria seguida. Esto dio ciertos valores los cuales fueron aumentando hasta cierto punto para luego disminuir. El punto más alto de éstos es la energla necesaria para transportar un oxígeno a una vacancia. Los valores obtenidos se pueden ver en la Tabla 4.10.

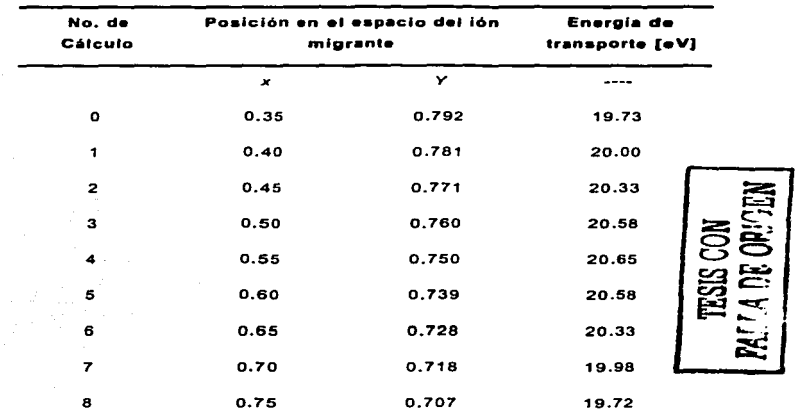

Tabla 4.10. Ejemplo de valores obtenidos de una trayectoria cualquiera que se lleva a cabo en el tnanspone de oxigeno

Las posiciones en el espacio utilizadas fueron obtenidas a través de Carine.. estas posiciones fueron calculadas por métodos vectoriales los cuales se muestran en el Apéndice IV. Con Carlne se pueden realizar movimientos de los átomos sin tomar en cuenta las interacciones. es decir. se puede colocar cualquier átomo en donde se requiera. Esto sólo fue para visualizar la trayectoria seguida por el Ión oxigeno, los cálculos fueron realizados en Gulp. Estos valores se puede ver de una manera gráfica, donde el valor aumentando hasta llegar a un máximo para luego disminuir (Figura 4 .5)

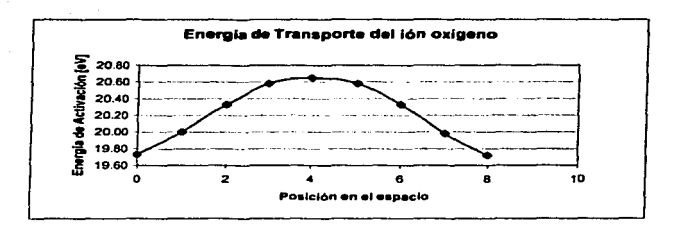

Figura *4.S* Energ(a de Ac1ivación del ión oxigeno pura una trayectoria recta

Como se mencionó anteriormente Ja migración se lleva a cabo según et método de Cherry<sup>22</sup>. A partir del punto más alto se calcula la energía de puntos (oxfgeno) que se alejan del Jn. Como la energfa va disminuyendo significa que Ja trayectoria es recta. después de una determinada distancia la energfa aumenta de nuevo. esto se conoce como silla de montar. Debido a la distorsión de los octaedros, existen varias distancias de O-O, por lo que, la migración de oxigeno se puede realizar por diferentes caminos. La Tabla 4.11 muestra los valores de la energla de activación para transportar un oxigeno entre dos sitios.

| Camino Salto |                | Distancia Energía<br>IA) | <b>Activación [eV)</b> | de |
|--------------|----------------|--------------------------|------------------------|----|
| A            | 01 – 02        | 2.94                     | 0.45                   |    |
| в            | $01 - 02$ 2.93 |                          | 0.25                   |    |
| ٧            | $01 - 02$ 3.10 |                          | 1.17                   |    |
| ō            | $01 - 02$ 3.11 |                          | 0.88                   |    |
| c            | 02 – 02        | 2.98                     | 0.38                   |    |
| ζ            | $02 - 02$ 3.05 |                          | 0.62                   |    |
| η            | $01 - 01$ 3.18 |                          | 0.97                   |    |
| Θ            | $02 - 02$      | 3.36                     | 1.00                   |    |

Tabla 4.11. Energías de Activación de la migración de oxígeno para LalnO<sub>3</sub>

La Tabla 4.11. además de mostrar la energía de activación de la migración de oxigeno. muestra los caminos posibles a seguir en el tranaporte de oxigeno hacia una vacancia. Todos estos caminos se presentan dentro del octaedro de InO<sub>s</sub>, exceptuando el salto n de O1-01 y el salto & de O2-O2, éstos se realizan entre octaedros vecinos.

Se obtienen cuatro saltos diferentes de 01-02 con distancias similares pero de activación energética distintas. eato ae debe a que la estructura formada al momento de relajarse tiene un poco de Inclinación en algunos de sus 6ngufos. es decir. Ja celda unitaria es pseudo cúbica. Así, el salto de O1 será más fácil hacia cierto 02 del octaedro distorsionado. La migración de 02-02 sólo se puede llevar por dos caminos. de los cuales uno es més factible debido a las cercanfas entre esos iones. Todos los saltea a altas temperaturas se pueden realizar en el proceso de conducción. Loa caminos que se mencionan en la Tabla 4.11. se esquemalizan en la Figura 4.6.

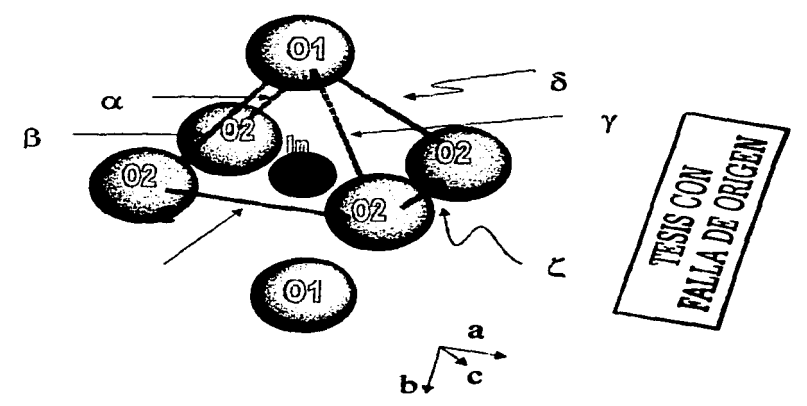

Figura 4.6. Trayectorias en la Migración de Oxígeno

El In<sup>3</sup> y el Ga<sup>3</sup> pertenecen a la misma familia compartiendo mayores similitudes<sup>30</sup>, pero se puede suponer que el LalnO<sub>3</sub> es un buen conductor protónico. Esto basado en la similitud en cuanto a carga de In<sup>3+</sup>, el Y<sup>3+</sup> y el Er<sup>3+</sup>, ya que el LaYO<sub>3</sub> y el LaErO<sub>3</sub> muestran conducción protónica.

Calculando la energía necesaria para incorporar agua (E<sub>H20</sub>) al LainO<sub>2</sub> por medio de la ecuación 3.7, se piensa que LalnO<sub>3</sub> es un conductor protónico. Los valores obtenidos para este cálculo se muestran en la Tabla 4.12. En el Apéndice V se muestran Jos cálculos hechos para la incorporación de agua. Ya que. para que haya conducción protónica tiene que haber Incorporación de agua. el cálculo que se realizó fue para demostrar que termodinamicamente es factible la disolución de agua en el óxido.

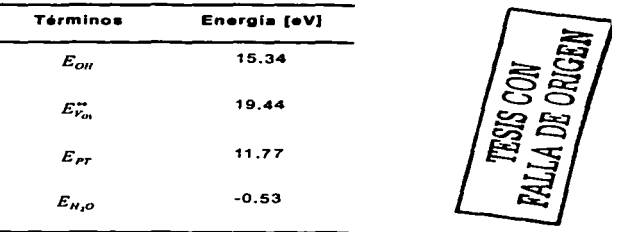

Tabla 4.12. Valor obtenido en el cálculo de la energía de incorporación de Agua<sup>32</sup>

El valor obtenido de la energía de incorporación del agua  $E_{H20}$  = -0.53 eV en LalnO<sub>3</sub> comparado con la obtenida por LaGaO<sub>3</sub><sup>31</sup> de E<sub>H20</sub> = 3.10 eV y la de LaYO<sub>3</sub> de E<sub>H20</sub> = -1.36 eV. Esto indica que en el LaGaO<sub>3</sub> no se incorpora agua mientras que en el LainO<sub>3</sub> y LaYO<sub>3</sub> si.

Cabe mencionar. que al momento de escribir esta tesis apareció un articulo en el que se describe la presencia de conducción protónica en LalnO3. Los cálculos publicados meses antes en la literatura fueron asf capaces de predecir tal fenómeno.<sup>34</sup>

851

#### **5. RESUMEN**

El estudio de LalnO<sub>3</sub> consistió en reproducir su estructura, calcular la energía de los defectos qu(mlcos (vacancias *y* dopantes) y modelar la migración del Ión oxigeno asf como la Incorporación de agua en la red.

El Laln03 toma la configuración geométrica de Pnma correspondiente a la forma ortorrómblca (sección 4.1)-

250 étomos para Ja reglón 1 de la aproximación de Mott-Llltleton son suficientes para el cálculo de los defectos (sección 4.2).

Existen dos tipos de oxigeno dentro de la estructura octaedra formada por lnOe. 01 y 02. diferenciados por la distancia de ellos al In. Para los cálculos se tomó el valor de la vacancia O2, aunque esto no asegura que la migración a partir de la vacancia del 01 no se presente. La vacancia de lantano requiere de menor energla que la vacancia de indio (Tabla 4.5).

Los defectos dentro de esta perovskita a los rangos de temperatura de Interés (<1000) son dominados por defectos extrfnsecos. De cualquier manera se puede pensar que Ja vacancia del Ión lantano es más fácil de presentarse que la vacancia del Indio (sección 4.4).

Ya que la deficiencia del Ión lantano es más favorable decimos que el estroncio es el mejor dopante para el LalnO<sub>3</sub>, colocándose en la posición del lantano. esto dentro de los elementos alcatlnotérreos propuestos (sección 4.5).

La migración de oxrgeno depende de la trayectoria elegida. la cual varia de acuerdo a la distancia entre ión oxigeno y vacancia. Esta variación de distancia se debe a la distorsión surrida por Ja estructura. Además de observar que Ja trayectoria seguida es el de una curva. Los cálculos cercanos a 0.80eV coinciden con los valores reportados para la conductividad eléctrica de LainO<sub>3</sub> (sección 4.6)<sup>34</sup>.

En la estimación de la energía de incorporación de agua al LalnO<sub>3</sub>, la presencia de iones indio puede causar un incremento en Ja basicldad en Ja estructura provocando la disolución de protones. Esto ha sido probado experimentalmente. ya que sólo el transporte del Ión oxigeno es el reportado. El valor reportado para la incorporación de agua predijo que el LalnO<sub>3</sub> es un conductor protónico.

#### **6. CONCLUSIONES**

La simulación del compuesto LalnO<sub>3</sub> ha sido satisfactoria, ya que se obtienen valores cercanos a los reportados. Por lo que, Gulp es un buen programa para reaflzar posteriores simulaciones.

La configuración geometrfa de Laln03 es de forma ortorrómblca, misma que tiene el LaEr03. En el caso de la formación de defectos, el defecto La Schottky es el más fácil de presentarse. siendo preferentemente dopado por estroncio. En cuanto al transporte de oxigeno. éste se realiza por diferentes caminos, algunos más factibles que otros debido a la distorsión que sufre la estructura. Por último, se concluye que el valor obtenido para incorporar agua al compuesto, es señal de que éste puede ser un compuesto protónico y ser ocupado para una celda combustible.

**Contract** 

 $\cdot$ 

#### 7. APÉNQICES

#### 7.1 Apéndice 1

En el esquema No. 3.1 se mueslra cómo se Ingresan los valores para realizar el cálculo de la energla de una red crislalina. En este caso. es el célculo de energía de una vacancia. A continuación se describe cada una de las Instrucciones.

OPTI. Optimización de la estructura (por ejemplo: minimización).

CONP. Presión constante.

PROP. Cálculo de propiedades. Ejemplo: la constante dieléctrica.

 $CELL.$  Parámetros de la celda (a.b.c) y ángulos ( $a.B.y$ ).

FRACIONAL. Posiciones atómicas (x,y,z), para cada átomo de la celda unitaria.<sup>1</sup>

X CORE. Posiciones atómicas de elemento (x.y.z) *y* carga, correspondientes a la parte central del ión (Y/e').

X SHELL. Posiciones atómicas de elemento (x.y.z) y carga. correspondientes a la cáscara del ión (Y/e").

SPACE. Grupo espacial determinado. Ejemplo: 62 corresponde a Pmna.

ESPECIES. Atomo y carga (Y/e") ajeno a ingresar (CORE y SHELL)

VACA. Posición atómica de Ja vacancia (x.y.z). indica ra extracción del átomo.

INTERSTITIAL. Atomo y posición (x.y,z). der álamo ajeno que ingresa.

CENTRE. Posición atómica de fa presencia de vacancia (x+0.000001, y+0.000001.z+0.000001 ). posición de la presencia de vacancia

SIZE. Se refiere a las regiones de Mott-Llttleton. (reglón 1 y región 11).

BUCK. Potenciales de Bucklngham. Como estos potenciales son de corlo alcance. con el 12 indicamos que sólo se toma a una distancia menor a 12 A. En el caso do ingresar un átomo. también de éste se senala.

SPRING. Se refiere a la polarizabilidad de los iones (K/eVA<sup>-2</sup>). Atomos, valor. El cero Indica que este valor seré fijo.

#### 7.2 Apéndice IL

7.2.1 Cálculo de energía de defecto Schottky de La2O3

$$
La_{La}^x + \frac{3}{2} O_{O_2}^x \rightarrow V_{La}^{III} + \frac{3}{2} V_{O_2}^{**} + \frac{1}{2} La_2 O_3
$$

 $V_{La}^{III} = 43.33 eV$ 

 $V_{O_2}^{\circ \circ} = 19.28 eV$ 

 $La_2O_3 = -130.53eV$ 

$$
E = E_{\nu_{\mu}^{\mu}} + \frac{3}{2} E_{\nu_{\sigma_2}^*} + \frac{1}{2} E_{La_2O_3}
$$
  

$$
E = 43.33 + \frac{3}{2} 19.28 + \frac{1}{2} (-130.53) = 6.985 eV
$$

Este valor se divide por el número de defectos, en este caso 2.5 defectos.

$$
E_{\textit{dof}} = \frac{6.985eV}{2.5 \textit{defectos}} = 2.794eV/\textit{defecto}
$$

7.2.2. Cálculo de energía de defecto Schottky de In2O2

$$
In_{1n}^x + \frac{3}{2}O_{O_2}^x \rightarrow V_{1n}^{III} + \frac{3}{2}V_{O_2}^{e^*} + \frac{1}{2}In_2O_3
$$

 $V_{ln}^{III} = 52.51 eV$  $V_{0}^{\circ\circ} = 19.28 eV$  $In<sub>2</sub>O<sub>3</sub> = -142.55eV$ 

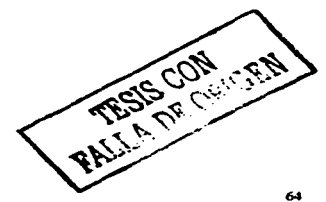

$$
E = E_{V_m^H} + \frac{3}{2} E_{V_{O_2}^*} + \frac{1}{2} E_{I_{P_2O_3}}
$$

$$
E = 52.51 + \frac{3}{2} 19.28 + \frac{1}{2} (-142.55) = 10.155 eV
$$

Este valor se divide por el número de defectos, en este caso 2.5 defectos.

$$
E_{\text{def}} = \frac{10.155 \text{eV}}{2.5 \text{defectos}} = 4.06 \text{eV} / \text{defecto}
$$

7.2.3. Cálculo de energía de defecto Schottky de LainO<sub>3</sub>

$$
La_{La}^{x} In_{in}^{x} + 3O_{O_2}^{x} \rightarrow V_{La}^{III} + V_{in}^{III} + 3V_{O_2}^{*} + LalnO_3
$$
\n
$$
V_{La}^{III} = 43.33eV
$$
\n
$$
V_{in}^{III} = 52.51eV
$$
\n
$$
V_{O_2}^{**} = 19.28eV
$$
\n
$$
LalnO_3 = -134.99eV
$$
\n
$$
E = E_{V_{La}^{III}} + E_{V_{in}^{III}} + 3E_{V_{O_2}^{*}} + E_{LalnO_3}
$$
\n
$$
E = 43.33 + 52.51 + 3(19.28) + (-134.99) = 18.69eV
$$
\n
$$
18.69eV
$$

$$
E_{\text{def}} = \frac{18.09eV}{5 \text{defectos}} = 3.74eV/\text{defectos}
$$

# 7.3 Apéndice III

7.3.1 Cálculo de energía de solución dopante para el lantano

$$
\frac{1}{2}O_{O_2}^x + MO + La_{La}^x + \rightarrow M_{La}^t + \frac{1}{2}V_{O_2}^{*} + \frac{1}{2}La_2O_3
$$
  
\n
$$
SrO = -33.42eV
$$
  
\n
$$
Sr_{La}^t = 22.01 eV
$$
  
\n
$$
V_{O_2}^{**} = 19.28eV
$$
  
\n
$$
La_2O_3 = -130.53eV
$$
  
\n
$$
E_{sol} = E_{SrL}^t + \frac{1}{2}E_{V_{O_2}^{**}} + \frac{1}{2}La_2O_3 - E_{SO}
$$
  
\n
$$
E_{sol} = 22.01 + \frac{1}{2}19.28 + \frac{1}{2}(-130.53) - (-33.42)
$$
  
\n
$$
E_{sol} = -0.185eV
$$

7.3.2 Cálculo de energía de solución dopante para el indio.

$$
\frac{1}{2}O_{O_2}^x + MO + In_{In}^x + \rightarrow M_{In}^1 + \frac{1}{2}V_{O_2}^{e*} + \frac{1}{2}In_2O_3
$$

 $SrO = -33.42eV$  $Sr_{ln}' = 31.35 eV$  $V_{0}^{\infty} = 19.28 eV$ 

 $In<sub>2</sub>O<sub>3</sub> = -142.55eV$ 

$$
E_{sol} = E_{Sr_{Lo}^1} + \frac{1}{2} E_{V_{O_2}^*} + \frac{1}{2} L a_2 O_3 - E_{S_O}
$$
  

$$
E_{sol} = 31.35 + \frac{1}{2} 19.28 + \frac{1}{2} (-142.55) - (-33.42)
$$
  

$$
E_{sol} = 3.135 eV
$$

# 7.3.3 Archivo de entrada de una sustitución de un compuesto alcalinotérreo al

sitio de un lantano

OPTE RECT. DEEE CONP COMP PROP CELL. 5.8646 8.2584 5.7286 90 90 90 1 1 1 1 1 1 FRACTIONAL LA CORE  $0.2500$ 0.5090  $\Omega$  $\Omega$  $0.0393$  $3.25$ n  $0.0393$ 0.2500  $0.5090 - 0.25$ ò ă ō LA SHELL TN CORE  $0.0000$  $0.0000$  $0.0000$   $9.1$  $\mathbf{o}$  $\overline{a}$  $\sim$ ัก TN CHELT  $0.0000$  $0.0000$  $0.0000$  $-6.1$  $\bullet$  $\Omega$  $0.2389$  $O<sub>1</sub> CO<sub>BE</sub>$  $0.9483$  $0.2500$  $0.1105$  $\Omega$  $\Omega$ o  $-2.2389$  0 OI SHELL 0.9483  $0.2500$ 0.1105  $\overline{O}$  $\overline{0}$  $0.2389$  0  $0.2988$  $0.4422$  $0.8016$  $\ddot{\mathbf{o}}$ ō O2 CORE  $0.0016 - 2.2389$  0 O2 SHELL  $0.2988$  $0.4422$  $\mathbf{a}$  $\Omega$ **SPACE**  $62$ **SPECIES**  $ST$  CORE  $0.67$ Sr SHELL 1.33 VACA 0.039329 0.2500 0.508991 INTERSTITIAL Sr 0.039329 0.2500 0.508991  $size 7.5 15$ CENTRE 0.0393291 0.250001 0.508991 **BUCK** O1 SHEL LA SHEL 1545.21 0.3590 0.00 0 12 0  $\bullet$  $\mathbf{a}$ **RUCK** 02 SHEL LA SHEL 1545.21  $0.3590$   $0.00$   $0$   $12$  0 atic<sub>k</sub> 01 SHEL IN SHEL 1495.65 0.331 4.325 0 12 0.000 **BUCK** 02 SHEL IN SHEL 1495.65  $0.331:4.325:0.12$ 'n in A ່ດ ंगेल्ह्या **BUCK** 01 SHEL 01 SHEL 22764.3  $0.12.0$  $0.149$ ്ചിട്ട് 'n  $\Omega$ **BUCK** O1 SHEL O2 SHEL 22764.3 0.149  $43.0 \t0 12$ ີດ∴ ò  $\Omega$ **BUCK** 02 SHEL 02 SHEL 22764.3 0.149 43.0 0.12 ö  $\Omega$ o **BUCK CONTRACTORY** Ol SHEL Sr SHEL 1400  $0.3500$  $0.0$   $0.12$ 'n. ∷ o **BUCK** 02 SHEL Sr SHEL 1400 0.3500 0.0 0 12 o  $^{\circ}$ SPRING LA 145 0 날래 25g.kr 152 P **SPRING** IN 1680 0 SPRING  $01$  42 0 **SPRTNG**  $\tau_{\rm cr}$  .  $02, 42, 0$ SPRING  $Sr21.530$ 

#### 7.4 Apéndice IV

#### 7.4.1 Cálcylo de la travectgrla seguida de un oxigeno a la vacancia

La forma de calcular las posiciones atómicas del átomo de oxfgeno. tomadas dentro de fa trayectoria seguida en la migración de oxigeno. es la siguienle;

- 1) Localización de los 3 puntos (indio. oxigeno y vacancia). La posición de cada uno de ellos se obtiene con ayuda de Carine.
- 2) Suponiendo que la trayectoria seguida por el oxigeno os una llnea recta. Con eslos tres puntos se conoce la dlslancla entre ellos. por medio del Teorema de Pltágoras. Con Carlne so corroboran estos resultados.
- 3) Con la fórmula para obtener la ordenada de una recta. y=mx+b. se van determinando los valores de las posiciones. Se considera que O.OSA es suficiente para describir el movimiento.
- 4) En este caso es fácil, ya que los átomos escogidos en este trabajo para representarlo son: Indio. 02 y vacancia localizada en el sitio de un 02. Estos tres átomos se encuentran en un mismo plano. por lo que en el eje z no se considera desplazamiento alguno.

#### 7.5 Apéndice V

7 .5.1 Cálculo de Incorporación de Agua

$$
H_2O_{(g)} + V_0^{\circ\circ} + O_O^{\times} \rightarrow 2OH_o^{\circ}
$$

$$
E_{_{OH_0}} = 15.34eV
$$
  
\n
$$
E_{_{V_{O_1}}^+} = 19.44eV
$$
  
\n
$$
E_{_{H_2O}} = 2E_{_{OH_0}^+} - E_{_{V_{O_1}^+}} - E_{_{PT}}
$$
  
\n
$$
E_{_{H_2O}} = 2(15.34) - 19.44 - 11.77
$$

69

**LSTA TERES NO SALE** DE LA BIBLIOTECA
$E_{H_2O} = -0.53 eV$ 

70

## 8.1 Referencias

<sup>1</sup> Supramaniam Srinivasan, FUEL CELLS: Reaching the Era of Clean and Efficient Power Generation in the Twenty-First Century, Annu. Rev. Energy Environ, (1999), 24: 281-328

<sup>2</sup> Roger Jacobson, Fuel Cells Energy Advances at DRI (Desert Research Institute), 2<sup>nd</sup> Annual Lake Tahoe Fuel Cell Conference www.dri.edu/Projects/Energy/Fuelcells.html

<sup>3</sup> Roger Jacobson. Energy Research and Development at DRI: Important for U.S. and the World: www.dri.edu/Projects/Energy/DRIenergy.html

4 John W. Holmes, Fuel choice for fuel cell powered vehicles, Exxon Corporation, October 5, (1999).

<sup>5</sup> Don Prohaska. The birth of the fuel cell., Boston/USA: European Fuel Cell Forum, August 13, (2001)

<sup>6</sup> Kudo Testsuichi and Fueki Kazuo, Solids State Ionics, Ed. Kodarisha, Japón (1990)

7 L. Smart and E. Moore, Quimica del estado solido una introducción, Addison-Wesley Iberoamericana, Mex (1995)

<sup>8</sup> N. N. Greenwood, Cristales iónicos, defectos reticulares y no esteguiometría, Editorial Alhambra, S.A.,  $119701$ 

9 James E. Huheey, Química Inorgánica Principios de estructura y reactividad. Editorial Harta, (1978)

<sup>10</sup> R.J. Borg and G.J. Dienes, The Physical Chemistry of Solids, United Kingdom Edition Publised, (1991)

<sup>11</sup> Mark T. Weller, Inorganic Material Chemistry, Oxford Science Publications, (1994)

<sup>12</sup> A.K. Cheetham and Peter Day, Solid State Chemistry; techniques, Edited by Claredon Press Oxford

<sup>13</sup> M. A. Peña and J. L. G. Fierro, Chemical Structures and Performance of Perovskite Oxides, Instituto de Catálisis y Petroguímica, American Chemical Society, (2001) 1981-2017

<sup>14</sup> E. Ruiz Treio, M.S. Islam, J.A. Kilner, Atomistic simulation of defects and ion migration in LaYO3. Solid State tonics 123, (1999) 121-129

<sup>13</sup> H.K. Müller-Buschbaum, Chr. Teske, Inorg. Nucl. Chem. Lett. 4, (1968) 151-152

<sup>16</sup> A.M. Müller-Buschbaum, P.H. Graebner. Zur Kristallstruktur von LaErO3 und LaLuO3. Z. Anoro. Allo. Chimie 386, (1971) 158-162

<sup>17</sup>R.W. Grimes. The effect of ion size on solution mechanism and defect cluster geometry. Department of Materials, Imperial College, (1997) 1204-1210.

<sup>18</sup>G.V. Lewis, C.R.A. Catlow, Potencial models for ionic oxides, J. Phys. Chem., Solid State Phys. 18, (1985) 1149-1161

<sup>19</sup> D. Illet and M.S. Islam, J. Chem. Soc. Faraday Trans, 89, 3833-3839, (1993)

<sup>20</sup> C.A. Fischer, M.S. Islam and R.J. Brook, Computer Simulation investigation of Brownmillerite-structured Bazin<sub>2</sub>O<sub>s</sub>, Journal of Solid State Chemistry 128, (1997) 137-141.

<sup>21</sup> S.E. Hill and A.N. Cormack. Atomistic simulation of ionic conductivity doped Barium Cerate. New York State College of Ceramics at Alfred University

<sup>22</sup> M. Cherry, M.S. Islam, and C.R.A. Catlow, Oxygen ion Migration in Perovskite-Type Oxides, Journal of solid state chemistry 118, (1995) 125-132

<sup>23</sup> P. A. Cox, Transition Metal Oxides. An Introduction to their electronic structure and properties, Clarendon Press, Oxford (1992)

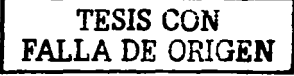

<sup>24</sup> G.V. Lewis, C.R.A. Catlow, Potencial models for ionic oxides, J. Phys. Chem., Solid State Phys. 18, (1985) 1149-1161

<sup>23</sup> M. Cherry, M.S. Islam, JD. Gale, C.R.A. Catlow, J. Phys. Chem. 99, (1995) 557.

<sup>26</sup> R.S. Roth, Classification of perovskite and other ABO<sub>1</sub>-type compounds, J. Res. Natl. Bureau Standards 58, (1957) 75-88

<sup>27</sup> H. He, X. Huang, L. Chen, Sr-doped LainO<sub>2</sub> and its possible applications in a single layer SOFC. Solid State Jonics 130, (2000) 183-193

<sup>29</sup> H. He, X. Huang, L. Chen. The effects of donant valence on the structure and electrical conductivity of LainO<sub>1</sub>, Electrochim, Acta 46, (2001) 2871-2877

<sup>30</sup> V, Thangadurai, W. Weppner, Synthesis and electrical properties of K- and Pr-substituted LaGaO<sub>3</sub> and LainO<sub>2</sub> perovskite, J. Electrochem, Soc. 148, (2001) A1294-A1301.

<sup>31</sup> M.S. Khan, M.S. Islam, D.R. Bates, Dopant substitution and ion migration in the LaGaO<sub>3</sub>-based oxygen ion conductor, J. Phys. Chem B 102, (1998) 3099-3104.

<sup>32</sup> E. Ruiz Treio. G. Tavizón, A. Arroyo-Landeros, Structure point defects and ion migration in LatnO<sub>3</sub>, Journal of Physics and Chemistry of Solids (en arbitraie).

<sup>33</sup> CaRine Crystallography 3.1, 1989-1999. C. Boudias & D. Monceau.

<sup>34</sup> K. Nomura, S. Tanase, Electrical conduction behavior in (La0.9Sr0.1)MiltiO3-5 (Mill=Al.Ga.Sc.in and Lu) perovskite, Solid State Ionics 98, (1997) 229-236

## 8.2 Lecturas adicionales

1. C. R. A. Catlow, Oxygen incorporation in the alkaline earth fluorides, J. Phys. Chem, (1997), Vol 38, 1131-1136

2. Man Feng and John B. Goodenough, Perovskite as oxide-ion electrolytes, Mat. Res. Soc. Symp. Proc. Vol 369, (1995), Materials research society, 343-348

3. Man Feng and John B. Goodenough, Improved oxide ion electrolytes, Mat. Res. Soc. Symp. Proc. Vol 369, (1995). Materials research society, 333-342

4. R. R. Arons, Magnetic studies of the Ba-Tb-In-oxide, a new proton conductor with the simple perovskitelike structure, Journal of Magnerism ans Magnetic Mateirals 177-181, (1998) 869-870

5. M. S, Khan and M. S. Islam, Dopant Substitution and ion migration in the LaGaO3-Based oxygen ion conductor, J. Phys. Chem. B (1998), 102, 3099-3104

6. W. Münch, G. Seifert, A quantum molecular dynamics study of the cubic phase of BaTiO<sub>3</sub> and BaZrO<sub>3</sub>. Solid State Ionics 97 (1997), 39-44

7. A. Das and R. Suryanarayanan, Orthorrombcis to tetragonal transition and appearance of superconductivity in Nd0.7Pr0.3Ba2-kSrkCu3O6+z, Materials Search Bulletin, Vol. 30 (1995) 1363-1370 8. M. S. Islam, M. Cherry and L. J. Winch, Defect chemistry of LaBO3 (B = AI, Mn or Co) perovskite-type oxides, J. Chem. Soc. Faraday Trans., (1996), 93 (3), 479-482.

FALLA DE CONTEN